# Chap.8 – Design patterns (partie 2)

#### **V. Deslandres** ©

Licence Professionnelle SIL option DEVOPS Développeur et Administrateur de Systèmes d'information, courant DEVOPS IUT de Lyon - Université Lyon 1

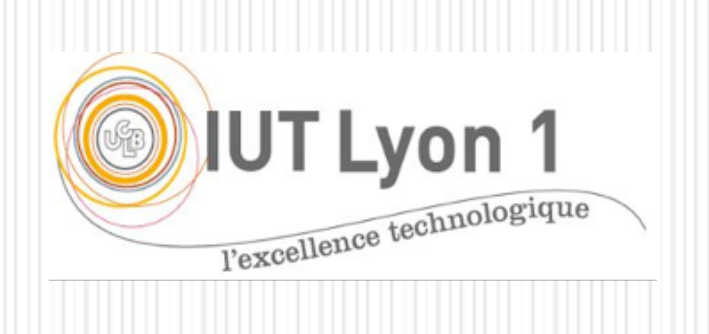

## Sommaire du c[ours](#page-43-0) DP -

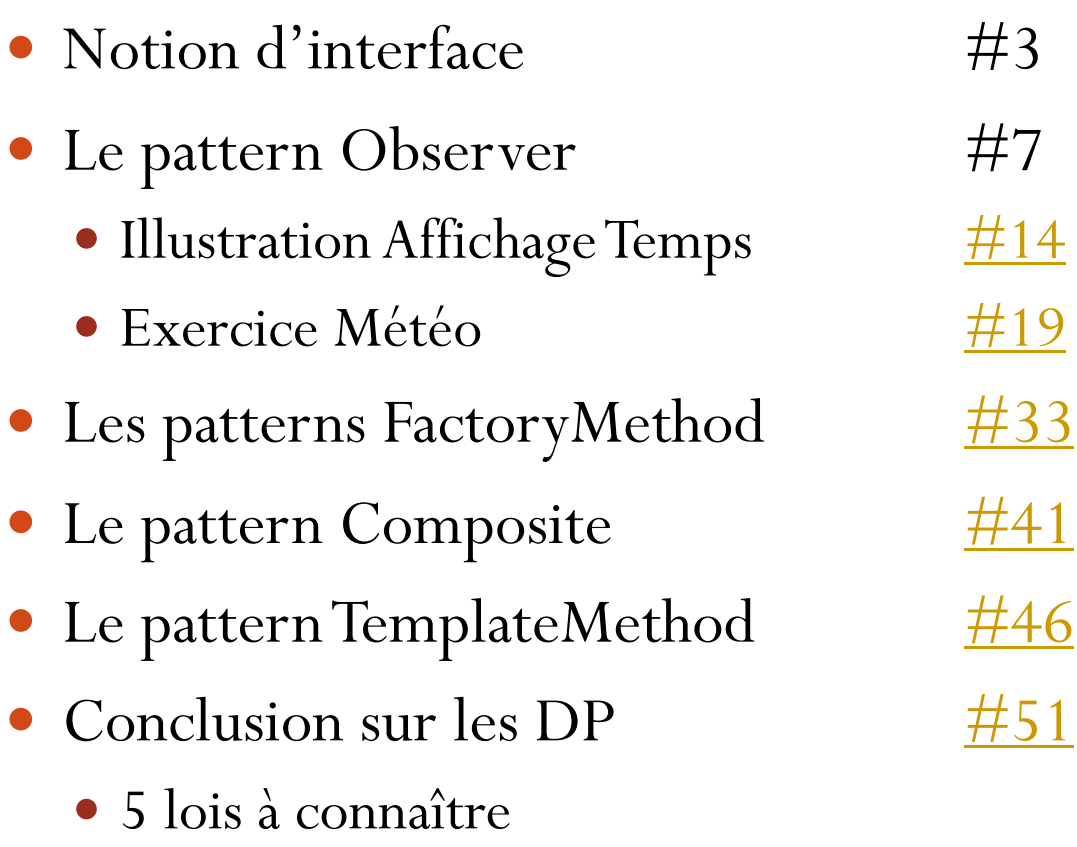

Build the right thing

Build the

thing right

## Préambule : notion d'interface

- · « Interface » : sens général
	- · Pas seulement Java
	- · Ensemble des méthodes associées à un composant (classe, package, module), par ex.: interface d'une API

# Le pattern OBERVER

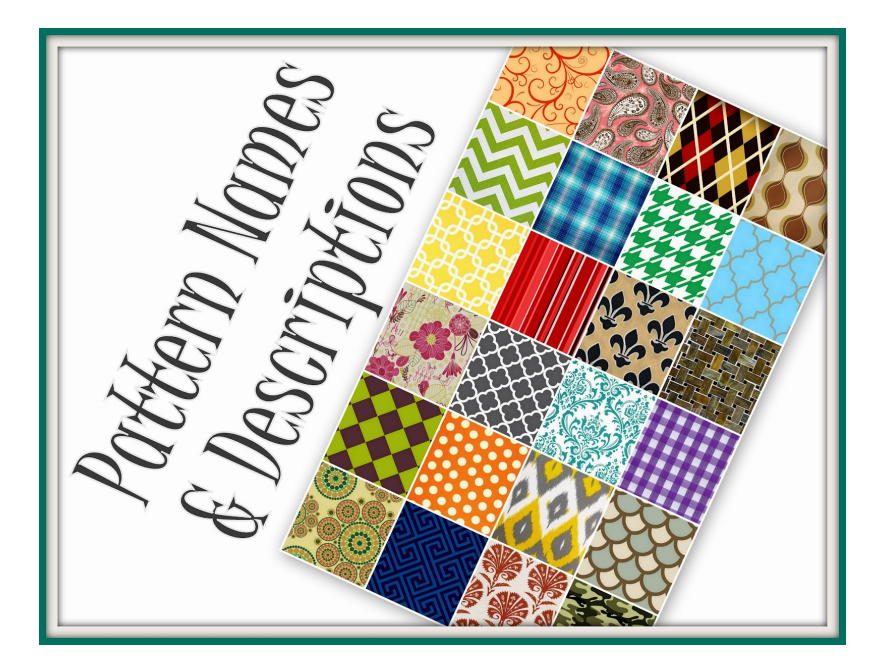

Un modèle de comportement

### Design pattern 'Observer'

 Définit une dépendance (1,n) entre des objets de telle sorte que quand un objet change d'état, tous les objets dépendants de lui sont notifiés et mis à jour automatiquement.

### **Motivation**

- Un effet de bord du découpage en composants et packages des systèmes
- Un grand nombre de classes collaborent
	- ! Besoin de maintenir la cohérence
	- sans toutefois coupler trop fortement les classes pour ne pas réduire leur réutilisabilité

### **Observer**

- Exemple **: toutes les Interfaces Graphiques (GUI, IHM)**
	- Les classes relatives à l'IHM et à l'application peuvent être réutilisées indépendamment les unes des autres
	- Mais elles travaillent 'ensemble' aussi
- Un Tableur et un Histogramme représentent la même information sous des formes différentes.
	- Ces deux objets ne savent rien l'un de l'autre, c'est l'utilisateur qui choisit le mode de représentation sur lequel il agit.
	- Ils se comportent néanmoins comme s'ils échangeaient : lorsque les données sont modifiées dans le tableur, l'histogramme reflète le changement immédiatement, et vice versa.

### Observer : le contexte

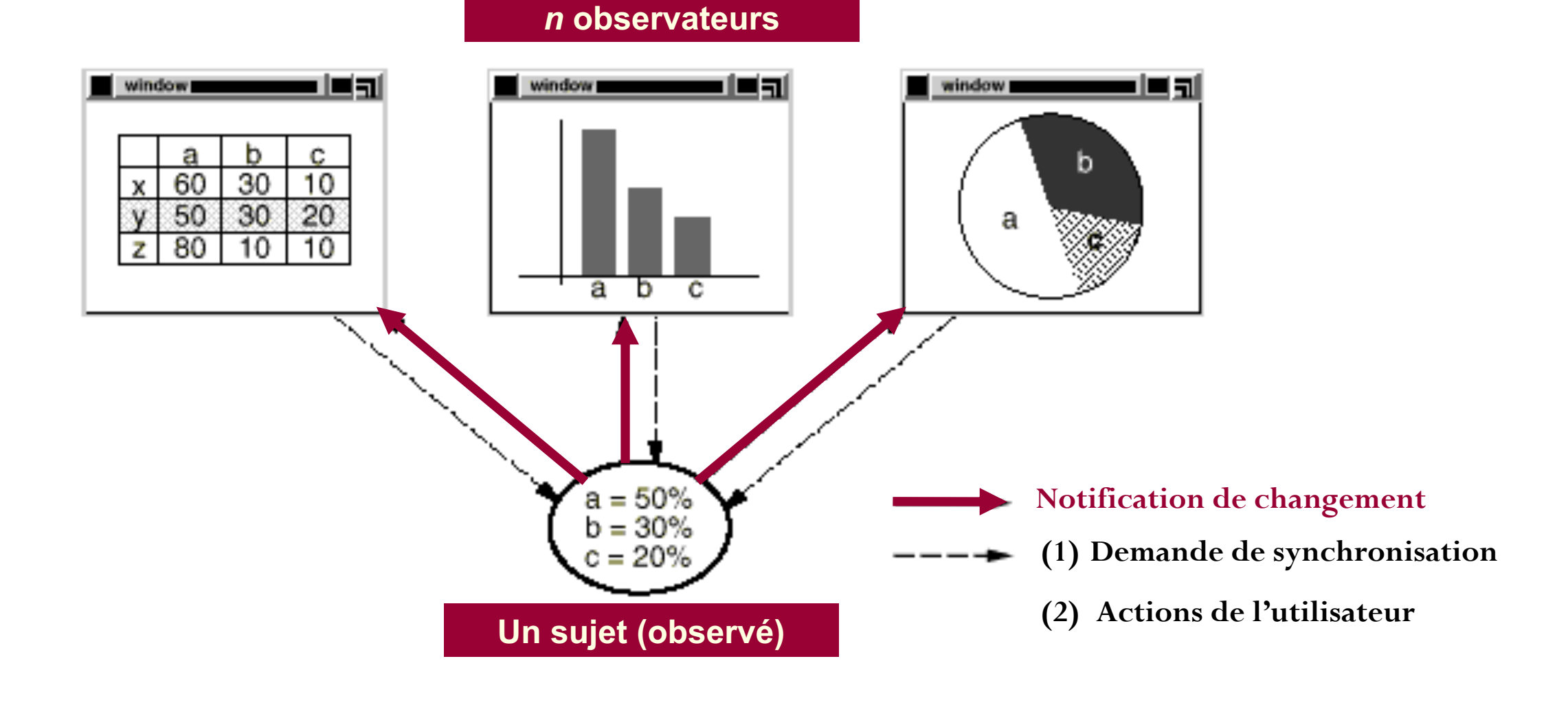

### Mécanisme du *publish-subscribe*

" **Ces interactions** entre un sujet et ses observateurs sont connues sous le nom de **publication / abonnement** 

" Le *sujet* est celui qui publie des notifications de changement d'état. " Il envoie ces notifications sans avoir besoin de connaître **qui** sont ses observateurs.

" Les objets *observateurs* s'abonnent pour recevoir les notifications de changements, et se mettre à jour.

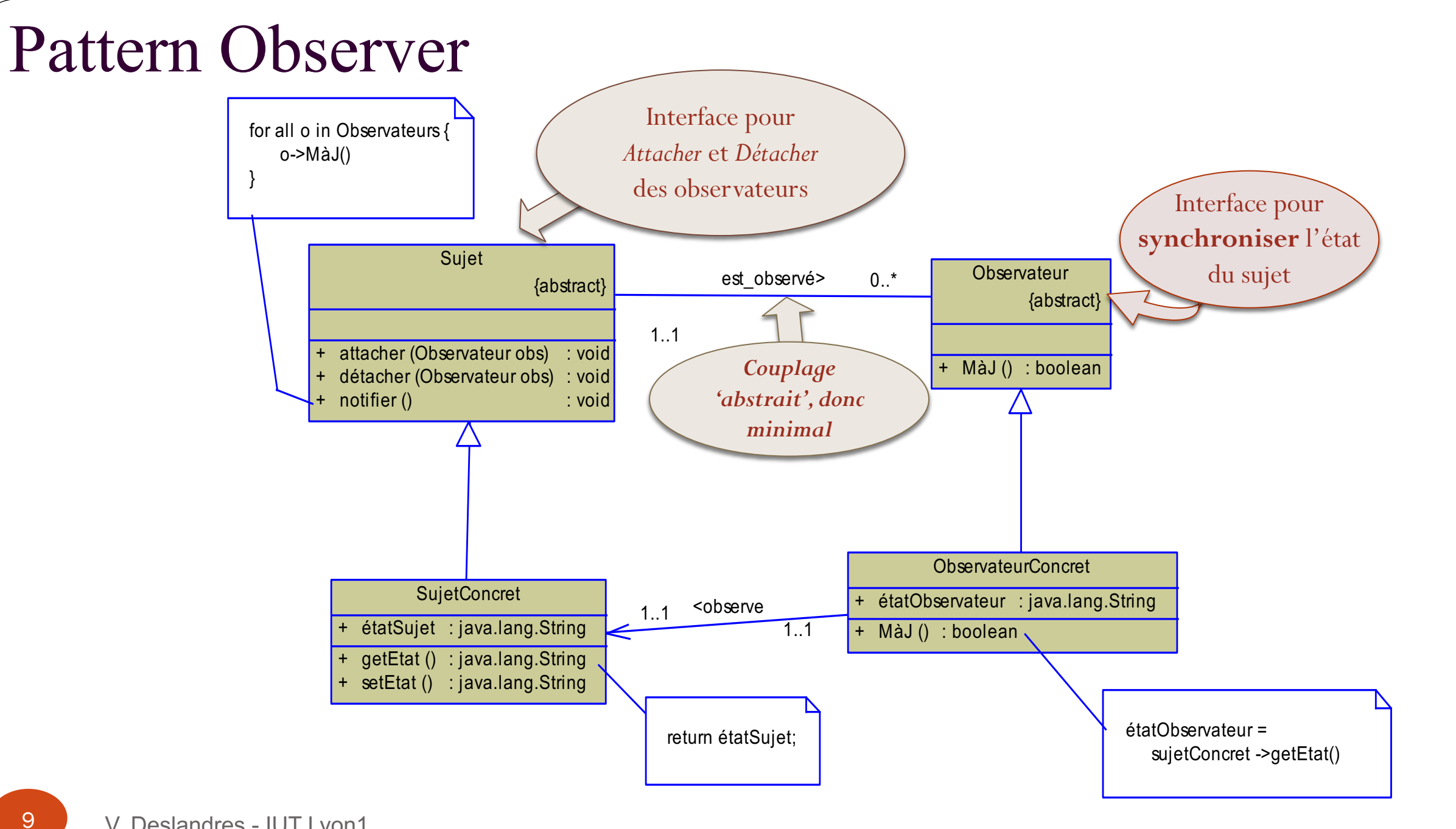

V. Deslandres - IUT Lyon1

9

## Un fonctionnement d'Observer

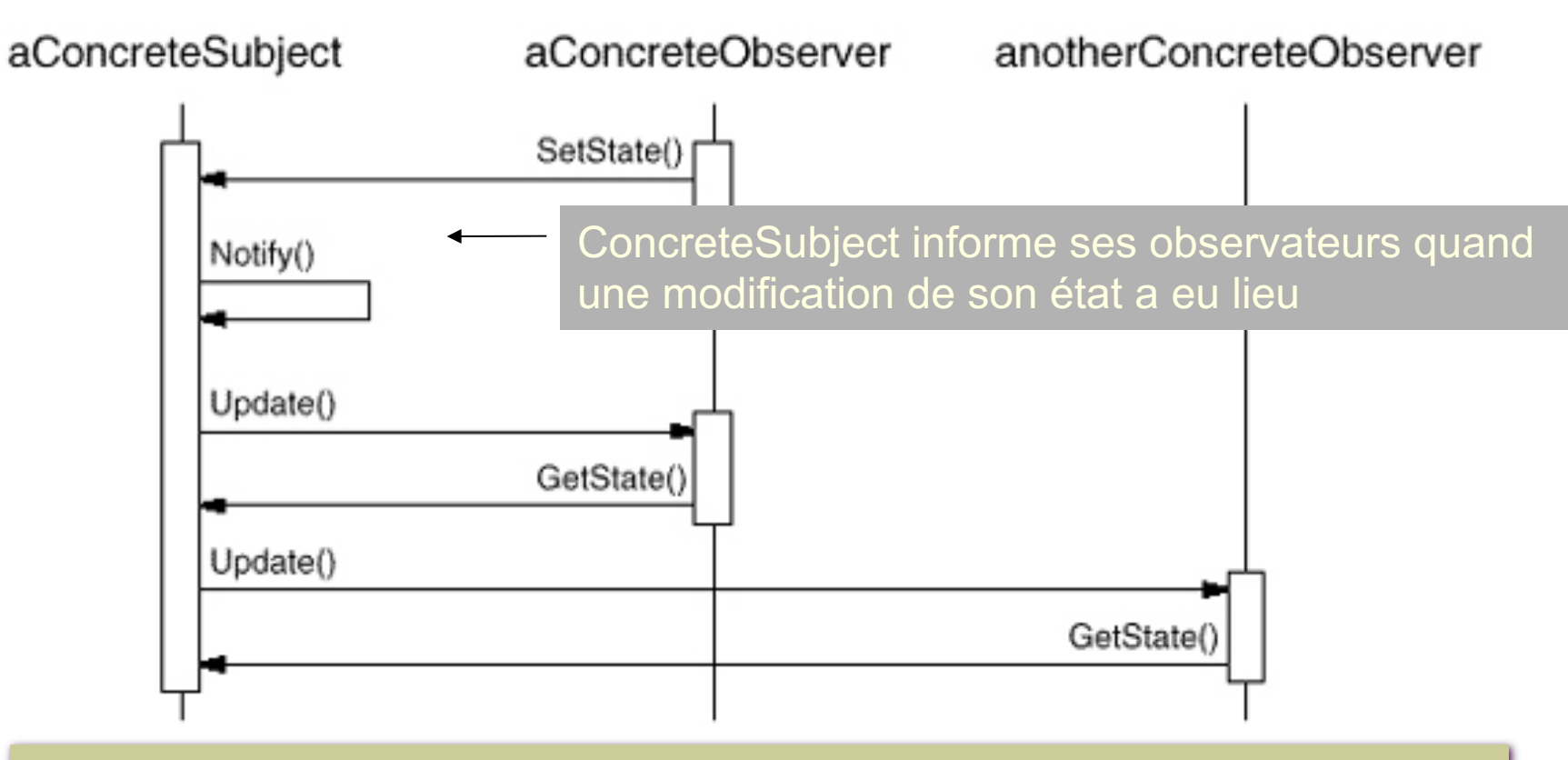

Les notifications ne sont pas tjrs demandées **par le sujet**. On verra différentes formes de notification lors de l'implémentation.

### Conséquences de l'utilisation d'Observer

### " **Couplage sur les classes abstraites**, donc minimal

- Tout ce qu'un Sujet sait, c'est qu'il a une liste d'Observateurs, et que chacun se conforme à l'interface commune (méthode Update()) leur permettant de synchroniser leur état avec le sien.
- Le patron Observer permet de manipuler les objets Sujet et Observateurs de façon **indépendante et variée.**
	- On peut *réutiliser* les sujets sans les observateurs, et réciproquement;
	- " On peut aussi *ajouter* des observateurs sans modifier le sujet et les autres observateurs (respect du principe d'OCP)

### Risques associés à Observer

### **Mises à jour en cascade**

- Une opération a priori inoffensive sur le sujet peut causer des mises à jour en cascade de la part des Observateurs et des objets liés.
- **Comme les observateurs n'ont pas connaissance de la présence des autres, ils** peuvent ne pas savoir le coût imposé par certaines modifications du sujet.

### **Un protocole de MàJ un peu simpliste**

- **Comme les Observateurs n'ont pas de moyen de savoir quels changements ont** eu lieu, cela peut coûter cher parfois d'aller 'voir' ;
- " La méthode de *mise à jour* de l'interface actuelle ne le permet pas : elle est très souvent paramétrée pour contrôler les mises à jour.

### Extensions Observer : *n* sujets observés

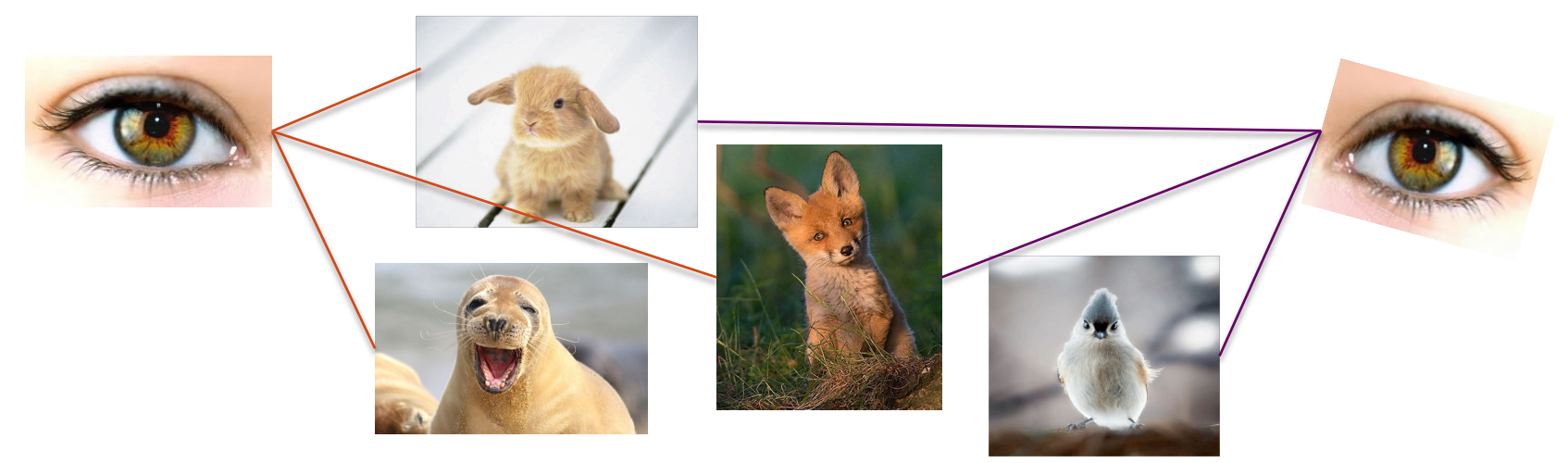

- Par ex. : un tableur portant sur *n* sources de données
- Il est alors nécessaire d'étendre Update() afin que l'Observateur sache **quel sujet** a envoyé la notification.
- Implémentation possible :
	- Le sujet peut envoyer son nom en paramètre de la méthode Update()

# **Illustration : affichage du temps**

Classe abstraite Observer

#### /\* RESPONSABILITES :

- Connait le sujet observé
- Sait comment mettre à jour le dernier état du sujet
- \*/

#### abstract class **ObserverTimer** {

protected AbstractTimer leSujetTimer;

abstract void **update**(AbstractTimer t);

} Cette implémentation permet d'observer plusieurs sujets : on mentionne **quel** sujet a changé dans update().

#### Classe abstraite Sujet (Observable)

}

}

abstract class **AbstractTimer** { protected List<ObserverTimer> lesObservateurs;

abstract void **attach**(ObserverTimer ot); abstract void **detach**(ObserverTimer ot);

void **notifier()** { for (ObserverTimer o: lesObservateurs) { o.update(this); }

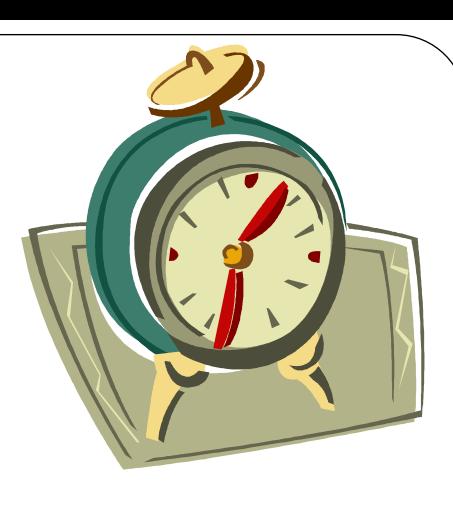

# Classe concrète pour le Sujet : **ClockTimer**

#### public class **ClockTimer** extends **AbstractTimer** {

```
private int h;
```
private int min;

private int sec;

private UniteTemps uniteTemps;

```
// constructeur
public ClockTimer(int h, int m, int s) {
  this.h = h;
  min = m;
  sec = s;
  uniteTemps = UniteTemps.seconde;
  lesObservateurs = new ArrayList<ObserverTimer>();
```
*RESPONSABILITES :*

*- Connait son état (temps) et la façon de changer son état*

- *- A une liste d'observateurs abonnés*
- *- Sait donner son état (le temps) ou le détail de son état (h, min,...)*
- *- Sait changer son état (une temps donné ou avancer un pas de temps) et notifier ses observateurs*
- *- Décrit comment il attache / détache des abonnés*

Ici on utilise une classe qui stocke et maintient un temps interne selon l'unité de temps choisie (énumération)

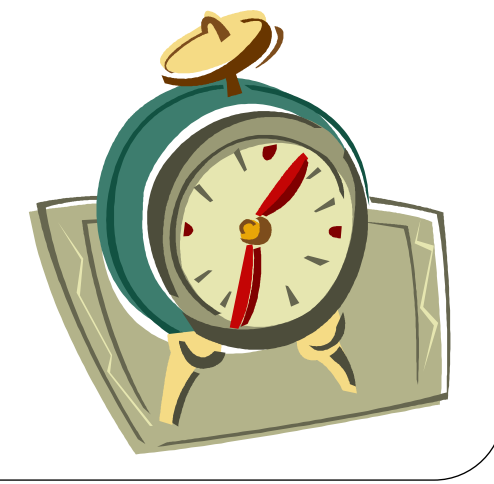

}

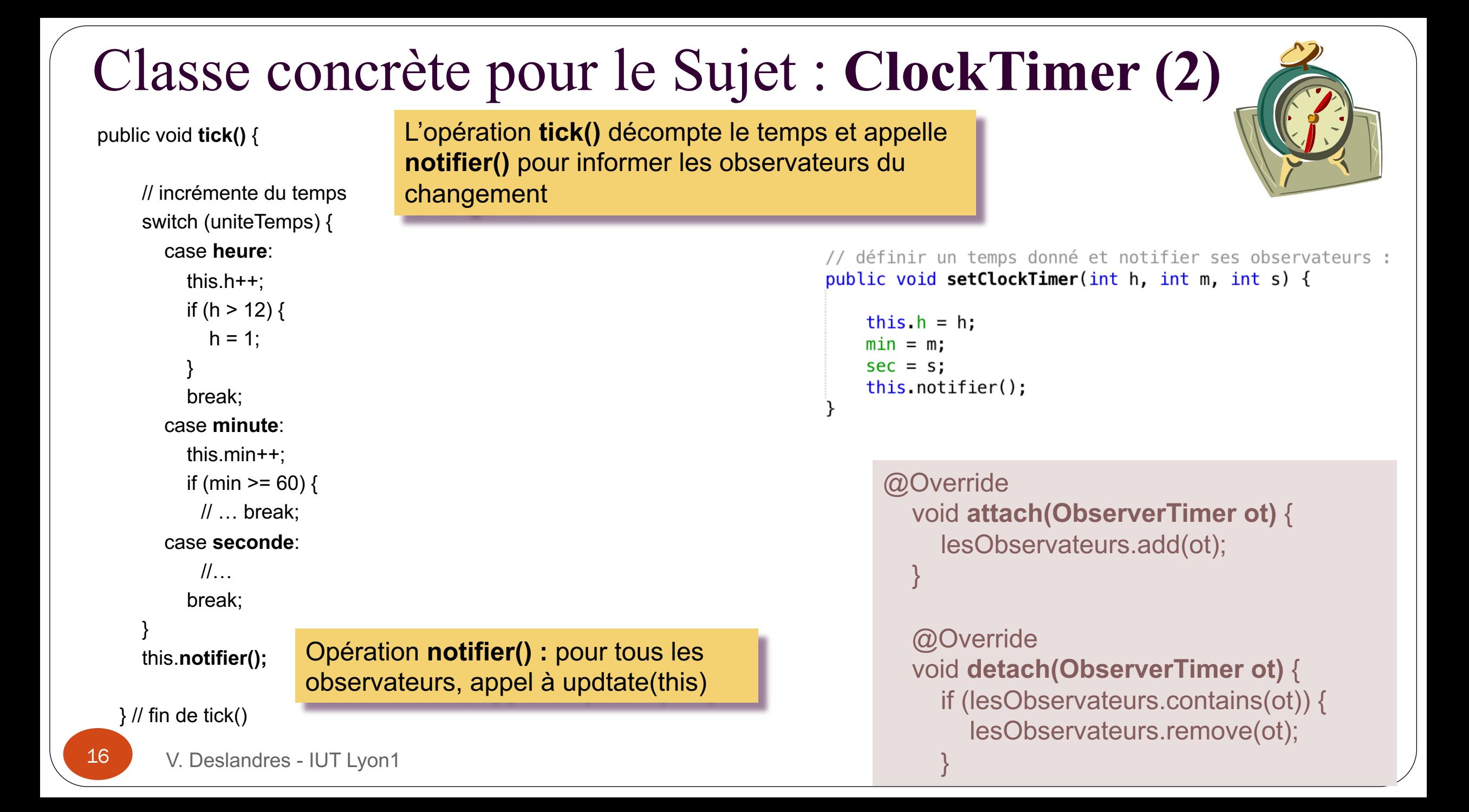

# Classe concrète : **Observer**

Elle va hériter de la classe Observer précédente, et gérer l'affichage

A sa création, l'instance du DigitalClock s'abonne au sujet **ClockTimer** 

Avant que update() affiche le temps, elle vérifie que le **sujet** qui a notifié est le bon

#### Mise à jour de l'affichage

V. Deslandres - IUT Lyon1

#### public class DigitalClock extends ObserverTimer {

private int heure; private int minute; private int seconde; private UniteTemps uniteTemps; private ClockDisplay view;

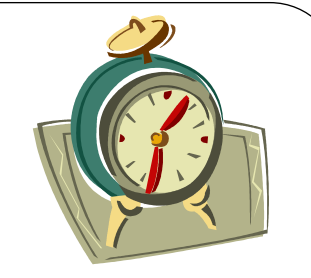

// affichage fenêtre

// constructeur : nécessairement lié à un sujet public DigitalClock(AbstractTimer unTimer, String titre) {  $this$ . leSujetTimer = unTimer; this.leSujetTimer.attach(this); // on s'abonne au sujet  $view = new ClockDisplay(titre);$ // DigitalClock récupère le temps de son sujet en appelant update()  $update(leSujetTimer);$ this unitellemps = Unitellemps seconde;  $//$  par defaut @Override void update(AbstractTimer t) { // on vérifie que c'est bien notre sujet qui a notifié un changement if  $(t ==$  leSujetTimer) { ClockTimer ct = (ClockTimer) t; // on est obligé de caster car Abstr  $int[]$  temps = ct.getClockTimer(); heure =  $temps[0]$ ;  $minute = temps[1];$  $seconde = temps[2];$ view.labelHeure.setText(heure +":"+ minute +":"+ seconde);

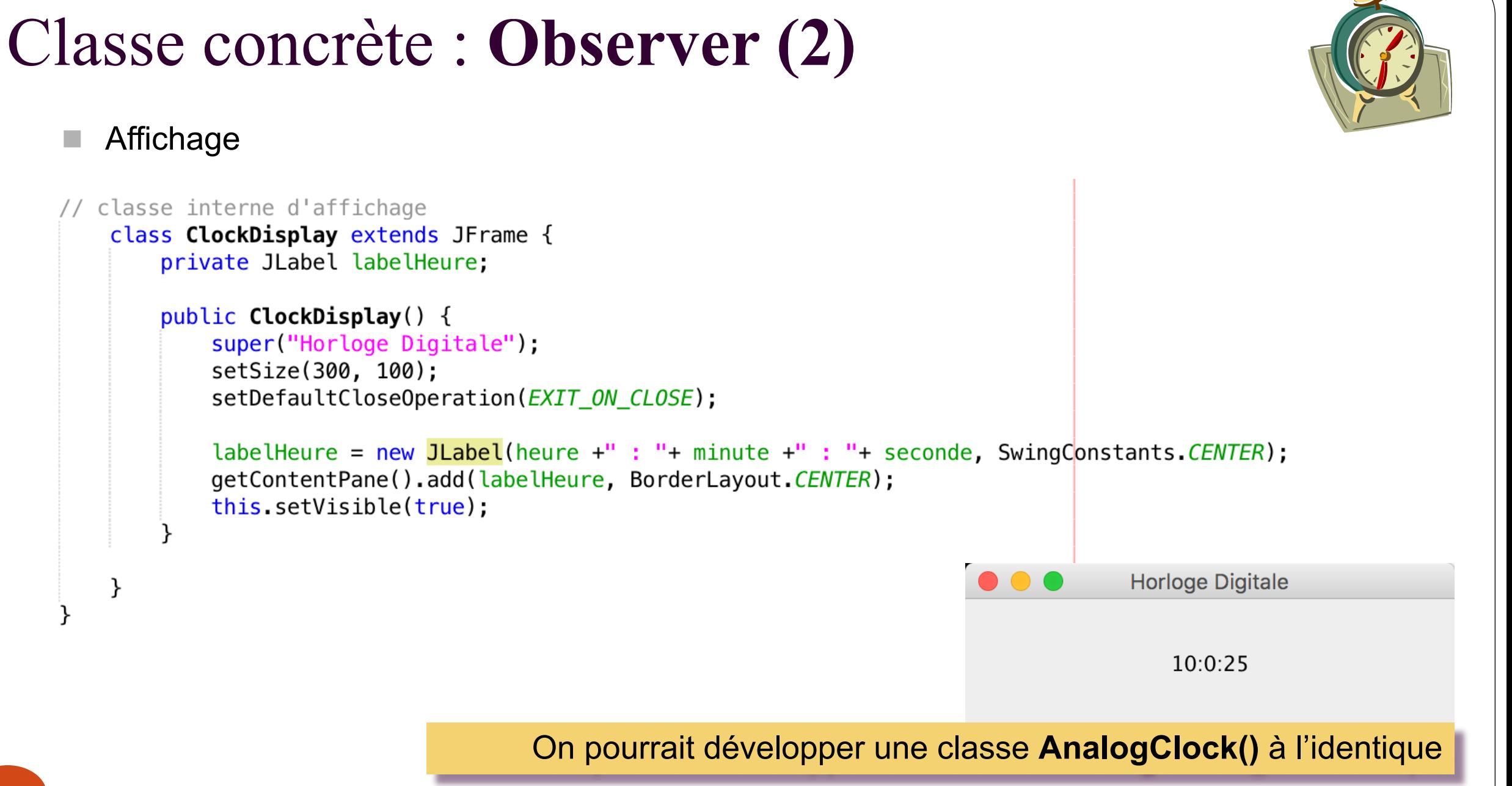

## Lancement du pattern

ObserverTimer ecran1, ecran2 ; ClockTimer unTimerSec =  $new$  ClockTimer(10, 0, 0);  $//$  en sec. ClockTimer  $unAutrefimer = new ClockTimer(17, 20, 20);$  // en sec.

```
\epsiloncran1 = new DigitalClock(unTimerSec, "Horloge 1");
ecran2 = new DigitalClock(unTimerSec, "Horloge 2");
```

```
unTimerSec. detach(ecran2);unTimerSec.setClockTimer(20, 15, 30);
```

```
System out println("On a cree 2 instances de DigitalClock, seul le 1er est attaché au sujet, dont l'heure a été modifiée");
System.out.println(ecran1);
System.out.println(ecran2);
```
A chaque décompte du timer (opération tick()), les observateurs sont informés et les deux horloges s'affichent correctement.

Si on ajoute une horloge analogique **AnalogClock()** abonnée au même sujet, les horloges s'afficheraient correctement à chaque modification du temps.

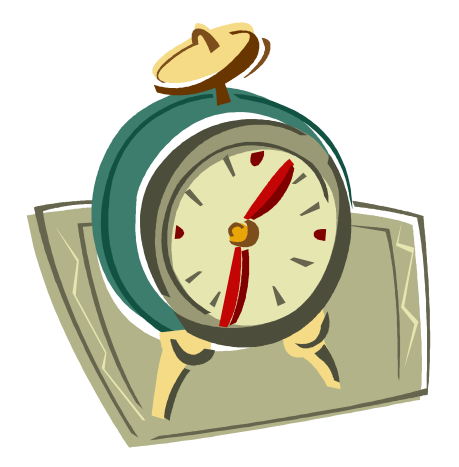

### Exercice : Météo

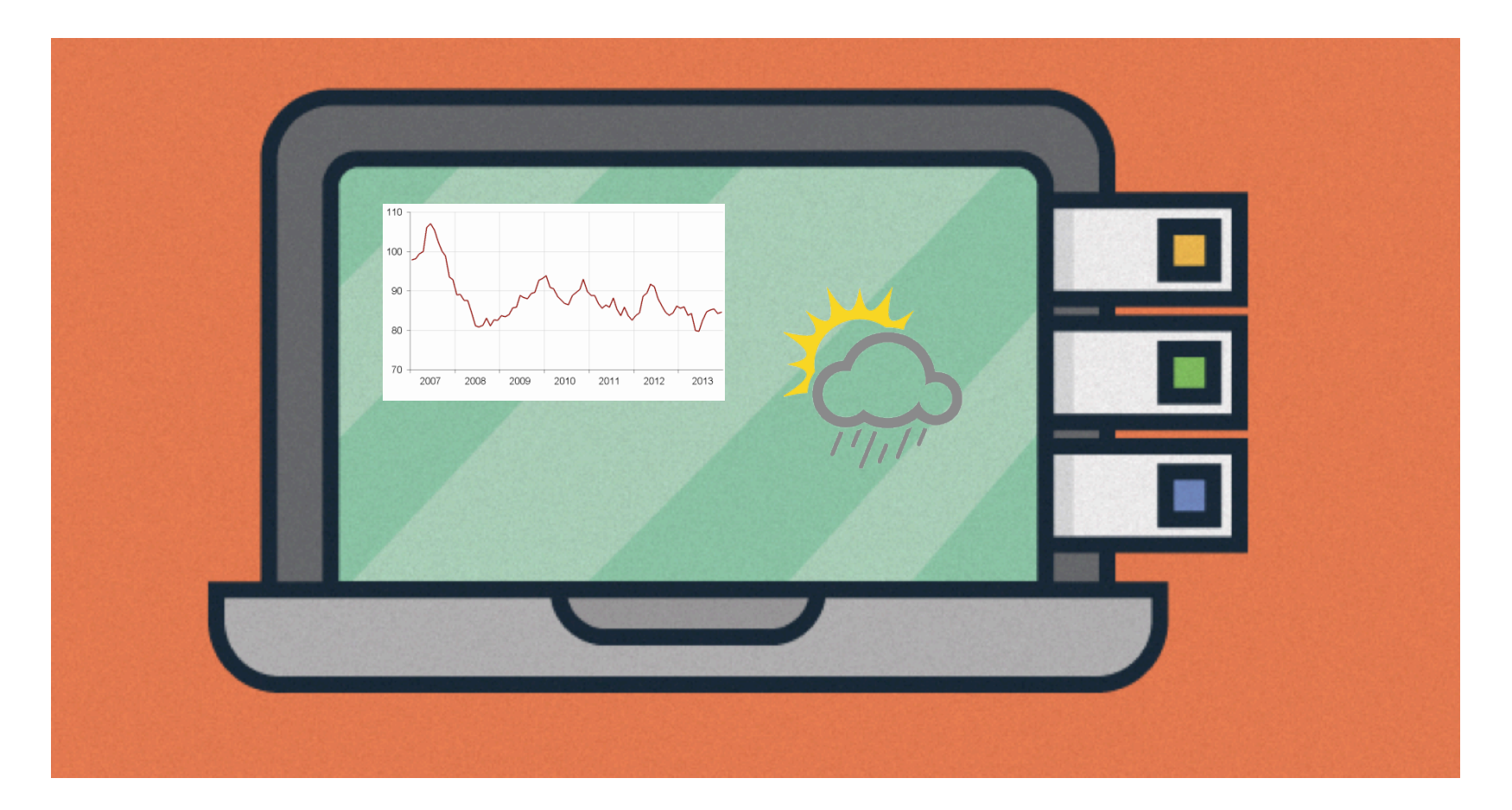

20

### Exercice : Météo

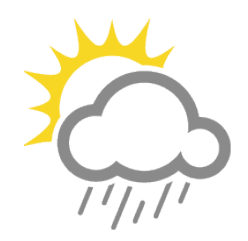

- On souhaite exploiter les données Météo (température, hygrométrie et pression atmosphérique)
- Développer une **API Météo** où pour l'instant 3 affichages sont envisagés :
	- Affichage des *conditions actuelles* (valeurs des 3 données)
	- Des *statistiques* (températures, moyenne, min et max)
	- De *prévisions* simples (icône pour le temps qu'il fera demain : nuage, soleil, pluie, neige)
- Ces affichages étant mis à jour en TR au fur et à mesure que les dernières données parviennent au système

### METEO : quels sont les sujets / les observateurs ?

• Le(s) sujet(s) ?

# Une classe **Météo** avec les attributs *température*, *hygrométrie*, *pression* Acquisition des mesures de la station météo ? De nouvelles valeurs arrivent régulièrement de capteurs, on va simplement les simuler avec des **setMesures()**…

- Le(s) Observateurs ?
	- $\rightarrow$  Les 3 affichages (conditions météo, stat, prévisions)
	- 1 condition :
	- Laisser la possibilité d'ajouter de **nouveaux types d'affichage**

### Pattern Observer sur l'exemple Météo

- Qu'est-ce qui **varie** dans cette application ? (les isoler dans des classes concrètes)
	- Les données de météo
	- L'affichage des 3 composants envisagés
	- Le nb et le type des affichages envisagés
- Qu'est-ce qui est **stable** ? (l'encapsuler aussi)
	- La récupération des données météo : c'est la même qui va être effectuée par les 3 affichages envisagés
	- On crée une classe concrète Affichage avec la méth *update()*

*(*Les affichages doivent avoir une **interface commune** pour que le sujet Météo sache comment transmettre les modifications)

### Pattern Observer sur l'exemple Météo

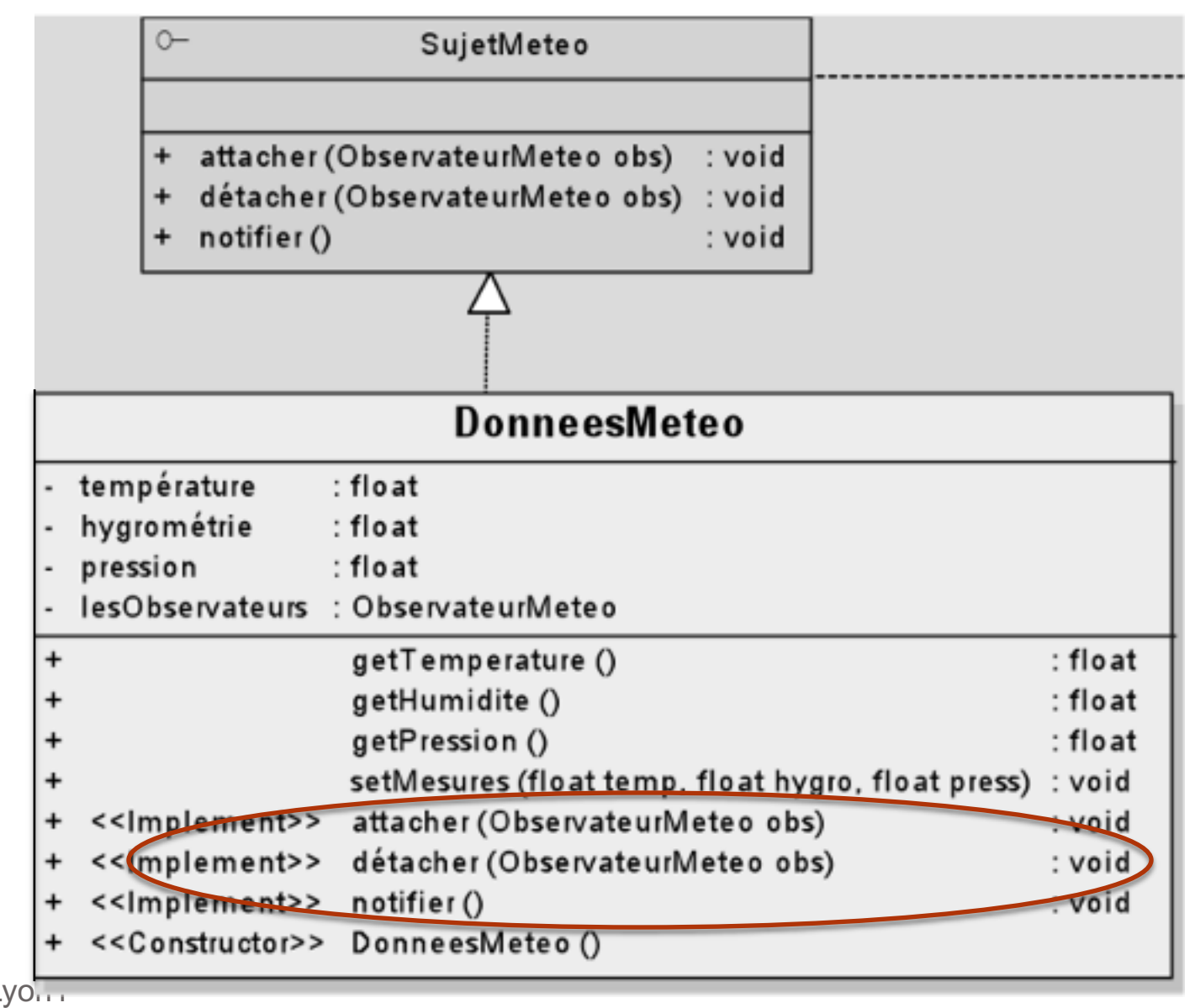

V. Deslandres - IUT Lyo...

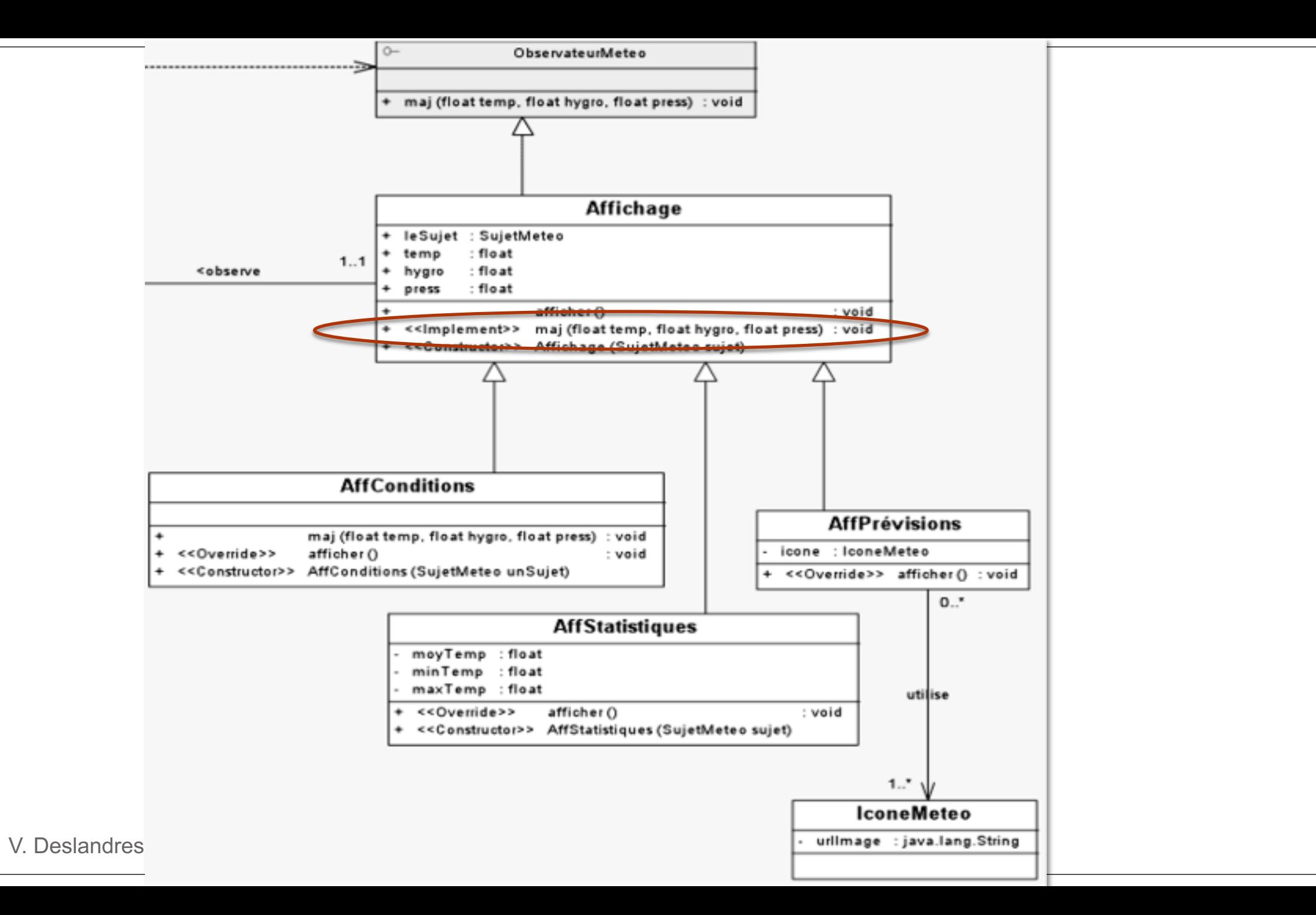

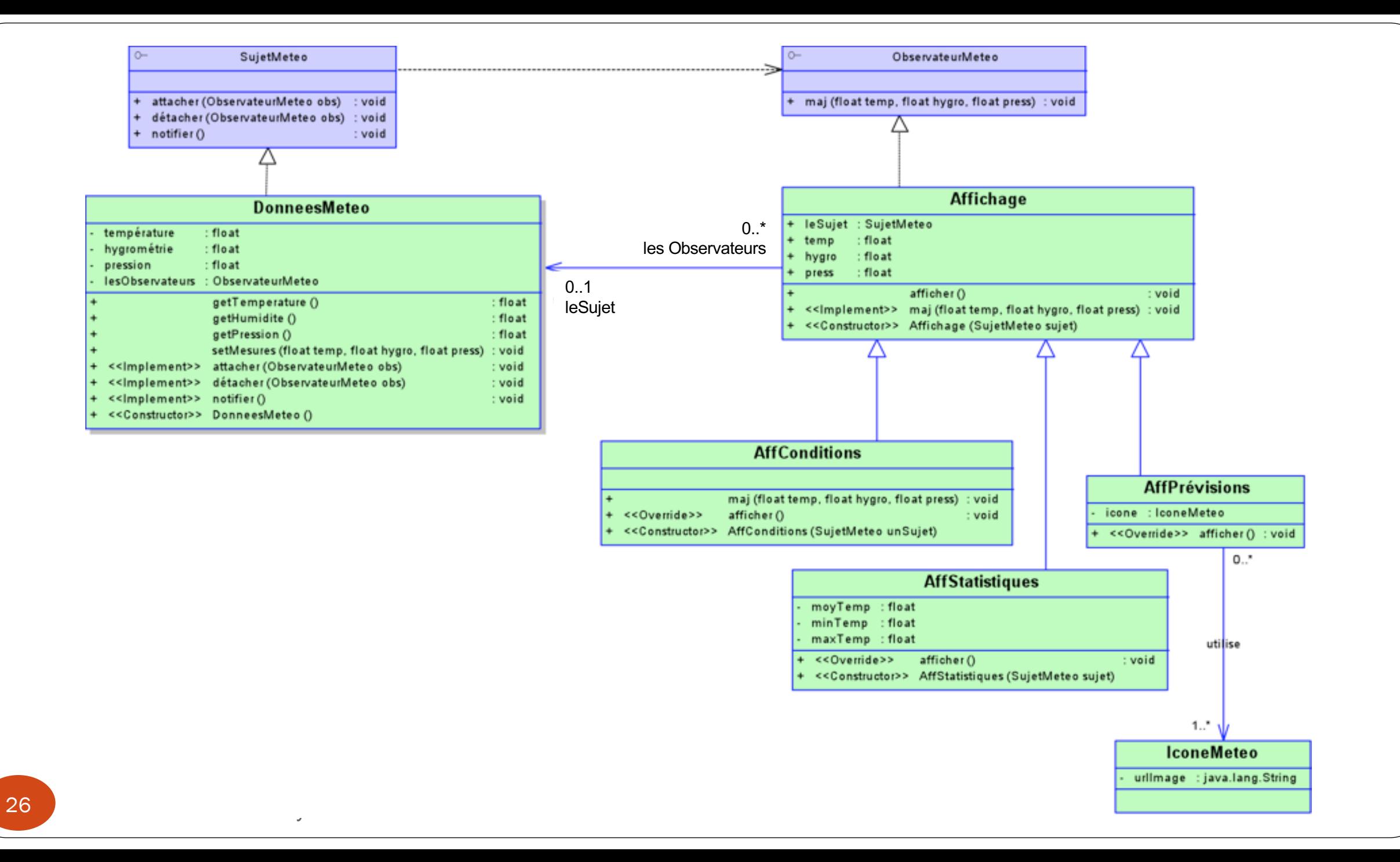

### Météo : Extraits de code Java

public interface **SujetMeteo** {

void attacher(ObservateurMeteo obs);

void detacher(ObservateurMeteo obs);

void notifier();

}

#### public class **DonneesMeteo\_sujetConcret** implements **SujetMeteo** {

private float temperature; private float hygrometrie; private float pression;

}

// liste des observateurs du sujet : private ArrayList<ObservateurMeteo**> lesObservateurs** ;

// constructeur public **DonneesMeteo\_sujetConcret** ( float t, float h, float p ) {

lesObservateurs = new ArrayList<ObservateurMeteo>();

```
temperature = t; // affectation des valeurs
hygrometrie = h;
pression = p;
```
Quelques méthodes de la classe DonneesMeteo :

public void **setMesures**(float t, float h, float p) {

temperature = t; // affectation des valeurs

hygrometrie = h;

 $presion = p$ ;

}

```
this.notifier(); // notifie les observateurs
```
public void **notifier**() {

for (ObservateurMeteo obs : lesObservateurs)

obs.maj(temperature, hygrometrie, pression);

public void **attacher**(ObservateurMeteo obs) {

lesObservateurs.add(obs);

}

}

System.out.println("\n--> l'observateur "+ obs.getClass().getName()+ " a ete attache aux donnees Meteo...");

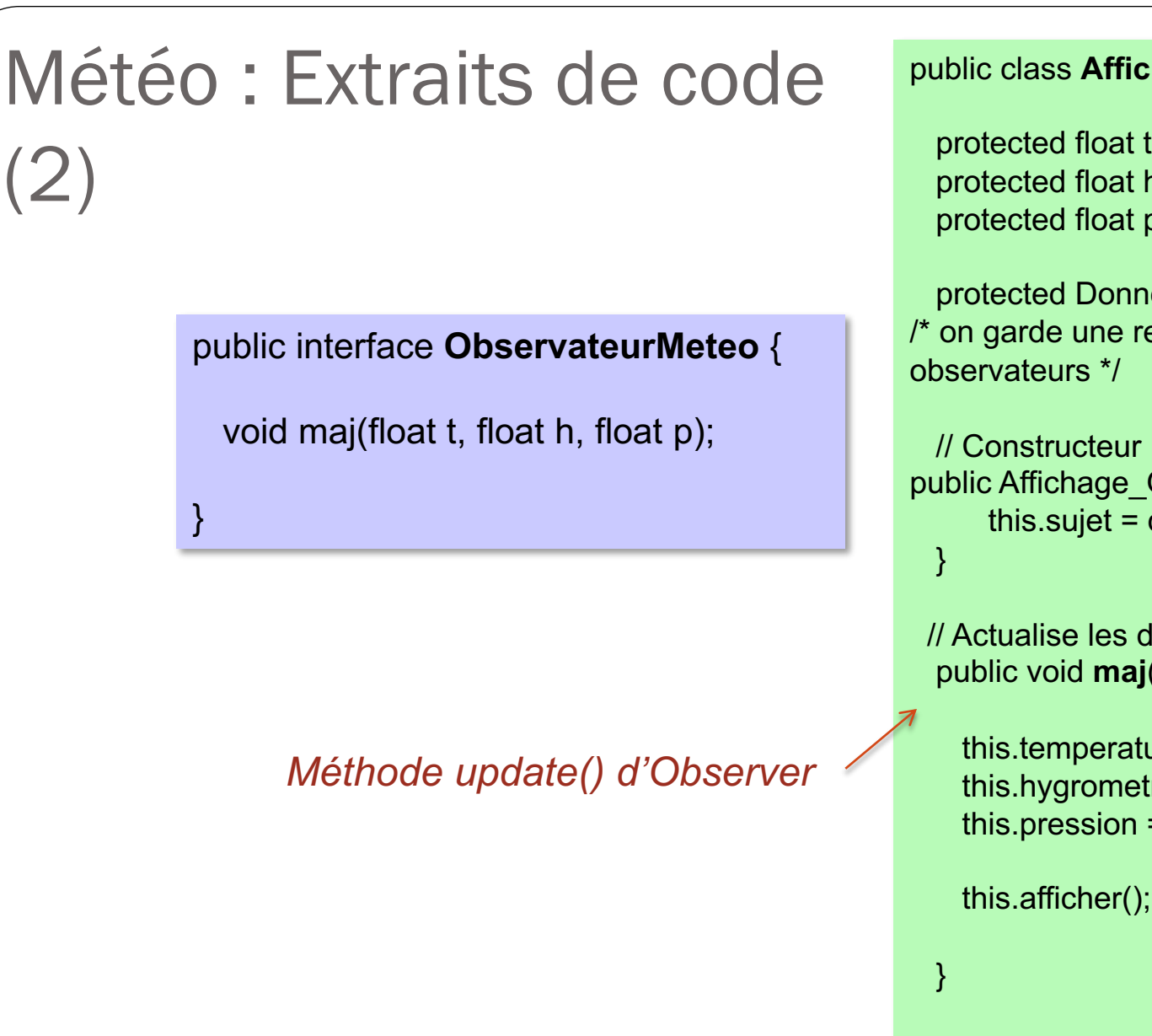

#### **hage\_ObsConcret** implements ObservateurMeteo {

temperature; hygrometrie; pression;

eesMeteo\_sujetConcret sujet; eference sur le sujet pour s'enregistrer dans la liste de ses

ObsConcret(DonneesMeteo\_sujetConcret dm) { dm;

lernieres valeurs et les affiche (float t, float h, float p) {

 $ure = t$ ; trie = h;  $= p;$ 

}

public void afficher() { // sera surchargee dans les sous-classes

(2)

# Météo : Extraits de code (3)

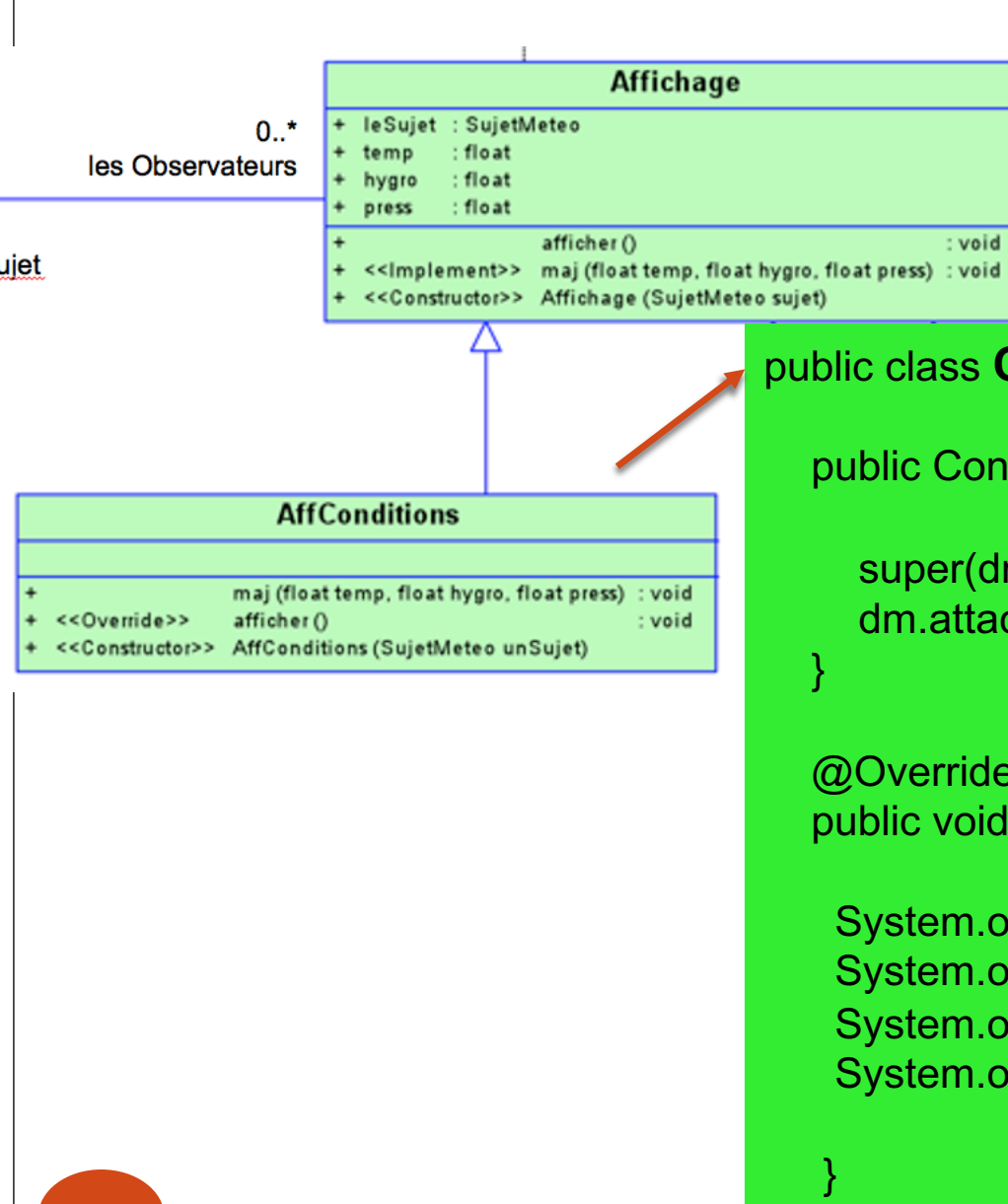

public class **ConditionsMeteo** extends Affichage\_ObsConcret {

public ConditionsMeteo(DonneesMeteo\_sujetConcret dm) {

```
super(dm);
dm.attacher(this);
```

```
@Override
public void afficher() {
```

```
System.out.println("\n*** Conditions actuelles :");
System.out.println("- temperature :"+ temperature + " degres C");
System.out.println("- hygrometrie :"+ hygrometrie + " %");
System.out.println("- pression :"+ pression);
```
public class **Main** {

public static void **main**(String arg[] ) {

DonneesMeteo\_sujetConcret **dm** = new DonneesMeteo\_sujetConcret(6f, 40.0f, 20.0f);

// création de 2 observateurs affectés à cette source :

**ConditionsMeteo** conditionsMeteo = new **ConditionsMeteo**(dm); **StatMeteo** statMeteo = new **StatMeteo**(dm);

System.out.println("\nNb d'obs : "+ dm.getLesObservateurs().size());

// simulation des arrivées de nouvelles valeurs :

System.out.println("\n##### MIDI Collecte de nouvelles donnees #####"); dm.setMesures(10f, 35.6f, 22.7f);

…

System.out.println("\n###### 15h Collecte de nouvelles donnees #####"); dm.setMesures(12.5f, 3f, 27.3f);

System.out.println("\nOn detache l'affichage des previsions..."); dm.detacher( previsionsMeteo );

System.out.println("\n##### 19h Collecte de nouvelles donnees #####"); dm.setMesures(10.5f, 35.6f, 22.7f);

#### // ajout d'un nouvel observateur :

previsionsMeteo = new PrevisionsMeteo(dm); System.out.println("\nNb d'obs : "+ dm.getLesObservateurs().size());

System.out.println("\n##### 21h Collecte de nouvelles donnees #####"); dm.setMesures(8f, 12f, 2f);

#### } // du **main**

### Remarque sur l'exemple

- Ici on a choisi d'implémenter nous-mêmes les classes du DP Observer
- Dans l'API Java, le pattern OBSERVER existe avec les classes Observer/Subject comprenant les méthodes *update(), attach() notify(),* etc.
- Avec ce DP de l'API, on peut choisir si on **pousse** ou on **tire** les données modifiées
	- En général, le mécanisme du 'pull' est jugé meilleur

# FactoryMethod

### Un pattern de **création** ciblé sur les **objets**

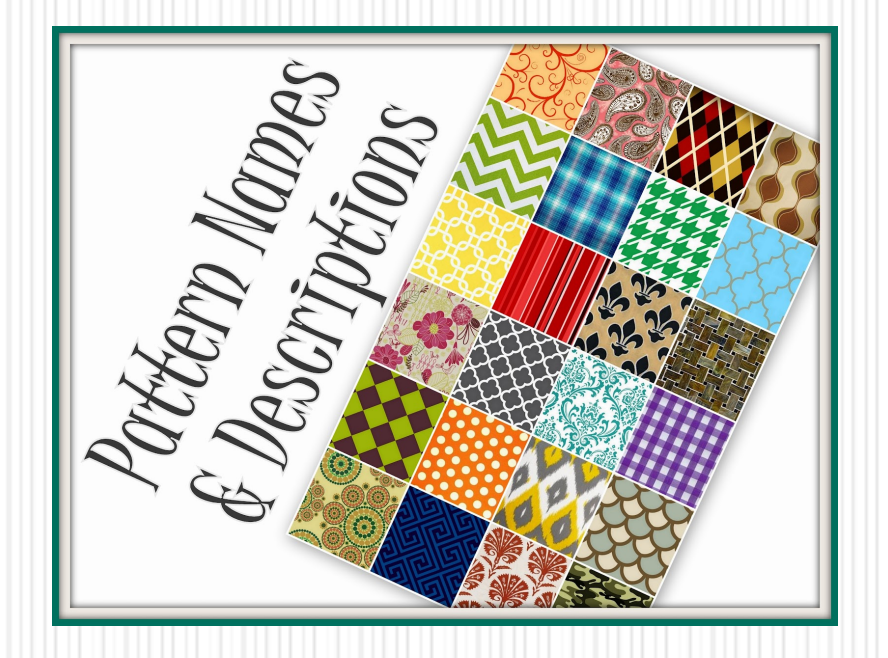

### RAPPEL : simple Factory (pas un vrai pattern) *Un idiome de programmation*

- Objectif : **créer un objet dont le type dépend du contexte**
- Contexte :
	- Une classe Client a besoin de créer des objets d'une famille de classes, dont le type est inconnu
- Principe : passer par une classe spéciale, chargée de CRÉER les objets spécifié par le Client (paramètre)
	- L'objet retourné est donc toujours **du type de la classe mère**
	- Grâce au **polymorphisme** les traitements exécutés sont ceux de l'instance créée

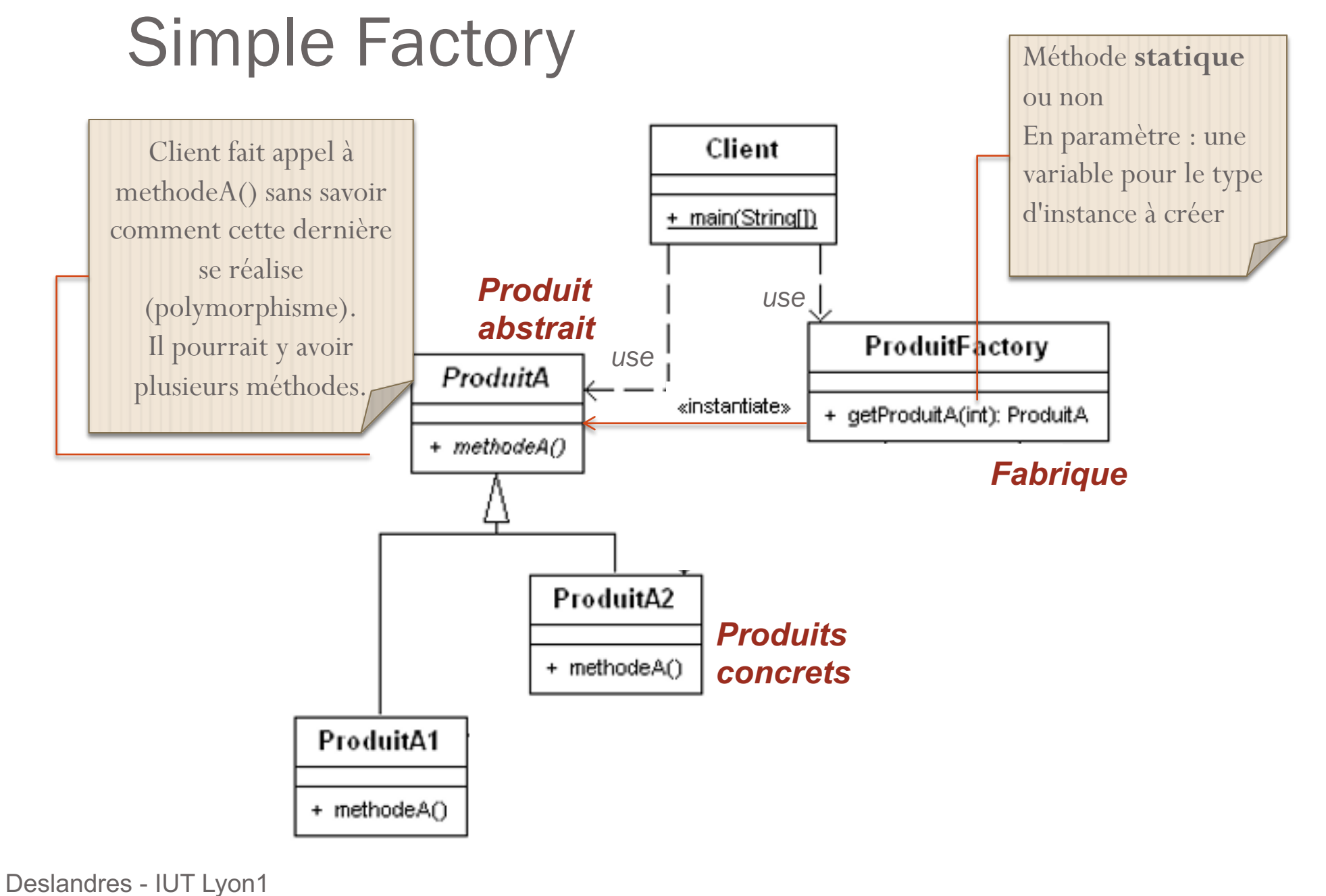

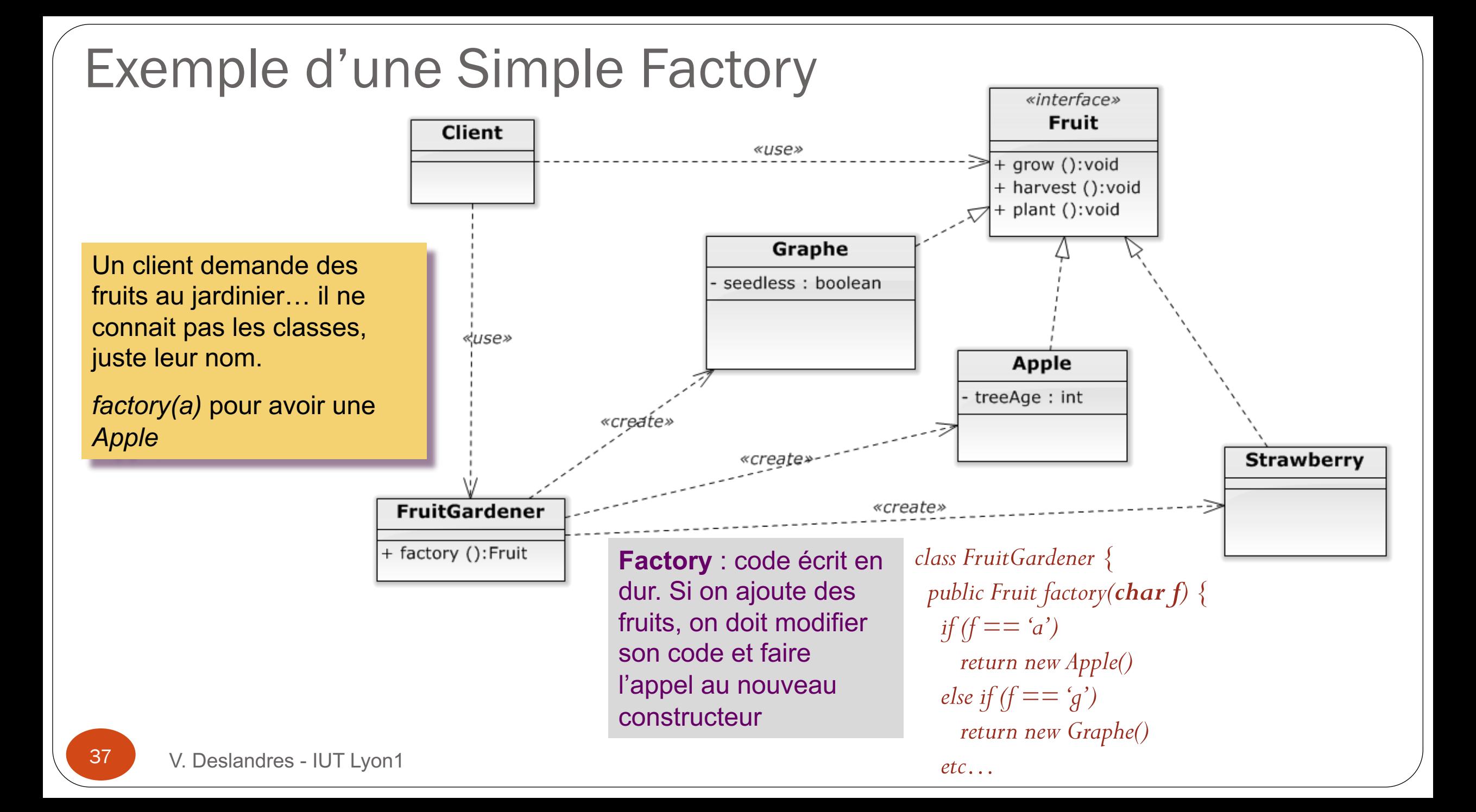

# Illustration2 : implémentation du DIP

- C'est une classe **Factory** qui va gérer les dépendances.
- Cette *factory* possède des méthodes qui vont instancier la dépendance (ici **Classe B**) et la retourner.
- Chaque fois qu'une dépendance devra être résolue (besoin d'un objet de type **Interface I**) , la classe appelante utilisera la *factory*.

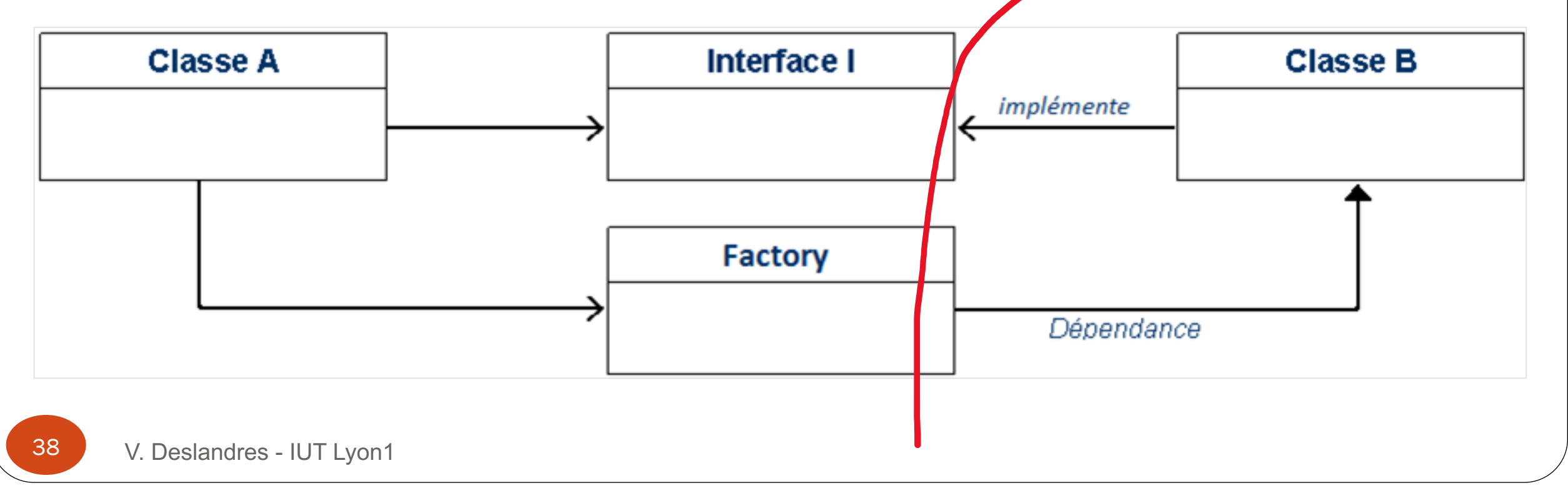

### Code associé

public class **Factory** { public I getDependency(int x) { switch  $(x)$  { case 1: return new B1(); case 2: return new B2(); … case 12: return new B12(); default: return new B1(); } } }

public class **A** { int leCham *// constructeur qui caractérise la classe* A(int a)  $\{$  $leChamp =$ }

```
public static void
// Transmet à la factory le type d'objet B dont on aura besoin
     I b = new factor
     b.someMethod
 \left\{ \right\}
```
Vérifier avec la solution proposée par constructeur ! https://

}

### Design pattern « Factory Method »

- " On ajoute une **abstraction** supplémentaire : cette fois une classe abstraite (*la fabrique*) délègue l'instanciation des objets (*les produits*) à une *fabrique concrète*, et il peut y en avoir *n*.
	- " *Ex. créer des pizzas, pizzas de Brest ou de Marseille, de Brest végétarienne ou aux lardons, de Marseille végétarienne ou aux fruits de mer*
	- " On **factorise le mécanisme de création, qui est commun à tous les produits** : une pizza se prépare, se cuit, se coupe et s'emballe, pour toutes les pizzas ; la pizza créée sera spécifique au besoin de création.
- " Permet à un client de créer un « type » d'objet, sans qu'il ait à connaître son type précis Ex.: une sauvegarde (quel type ? Peu importe pour le client)
- Retourne une instance du produit spécifique créé (produit adapté)
	- Faciliter la création en respectant le principe d'O/F de code

# Principe de Factory Method

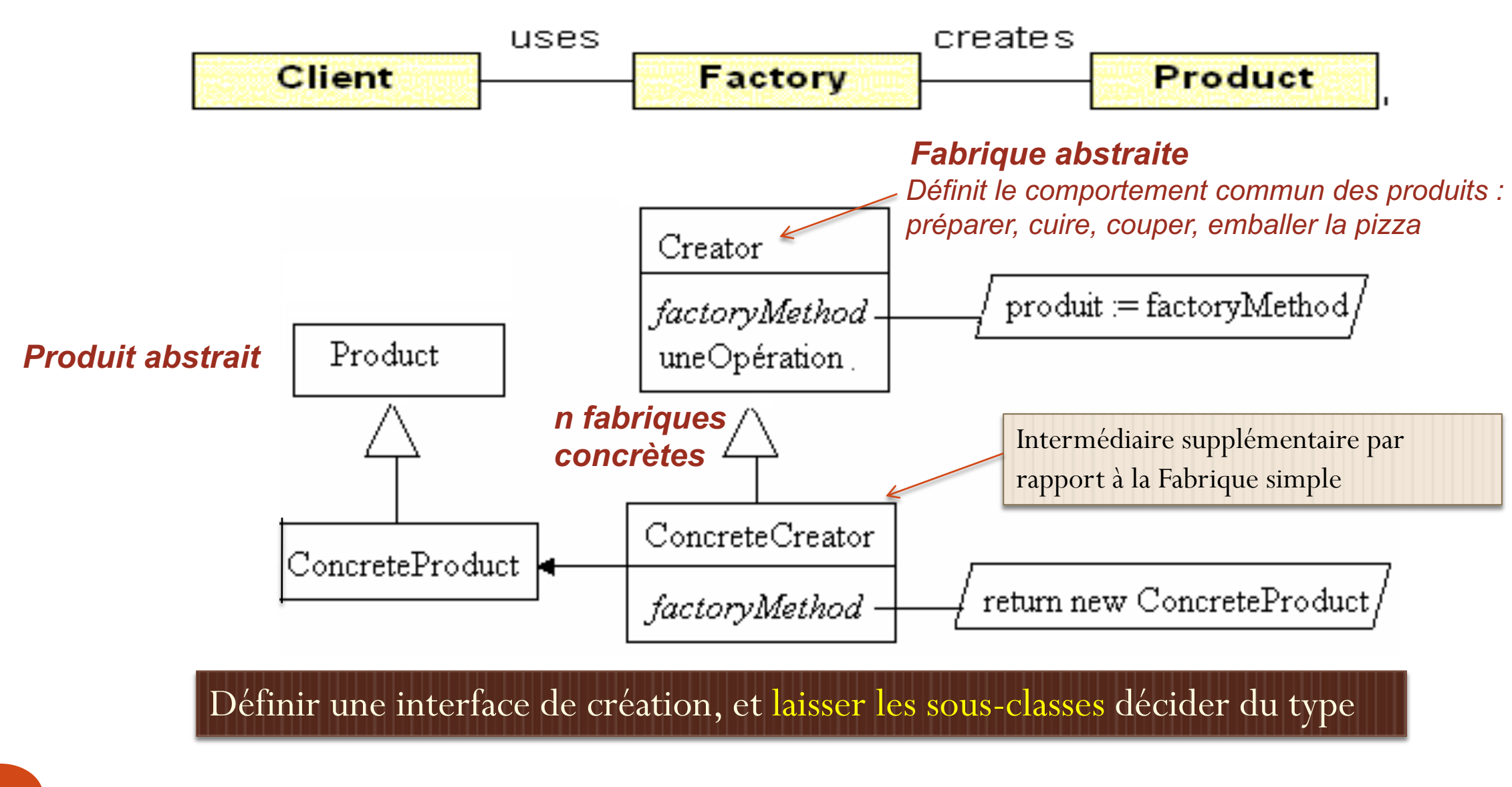

## Illustration Factory Method

La méthode créerPizza() est déléguée aux sous-classes de Fabrique concrètes. commanderPizza() est la méthode définissant le comportement générique des pizzas : elle crée une pizza en appelant créerPizza(type) et fait appel à : pizza.préparer(), pizza.cuire(), pizza.couper(), etc.

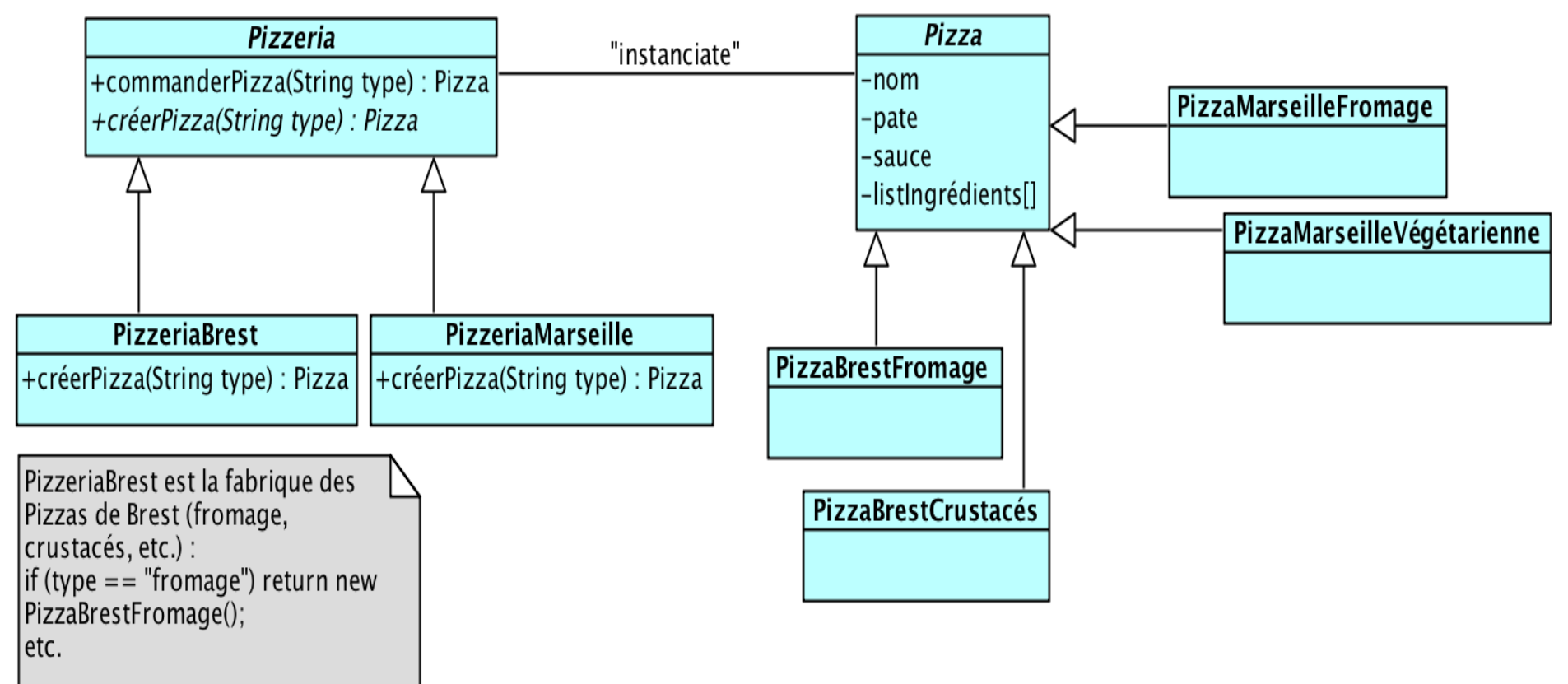

*Source : Design Patterns, Tête la Première, O'Reilly*

### Abstract Factory

- Il existe une 3<sup>ème</sup> forme de design pattern Factory
	- $\bullet$  Avec un niveau d'abstraction supplémen
- **•** Abstract Factory définit une fabrique abstraite pour *commun* [de création d'une instance :](http://www.tutorialspoint.com/design_pattern/abstract_factory_pattern.htm)
	- **Ex.: FabriqueIngrédientPate, FabriqueIngrédientSau** implémentations pour chacune : PateFine, PateFine, PateFine, SaucePour etc.
	- $\bullet$  C'est la fabrique concrète qui choisit l'implém étape :
		- · PizzeriaBrest, pour sa pizza Fromage, va util PateFine, SauceTomate etc. (dans son constr
- http://www.tutorialspoint.com/design\_pattern

### Le Pattern Composite

<span id="page-43-0"></span>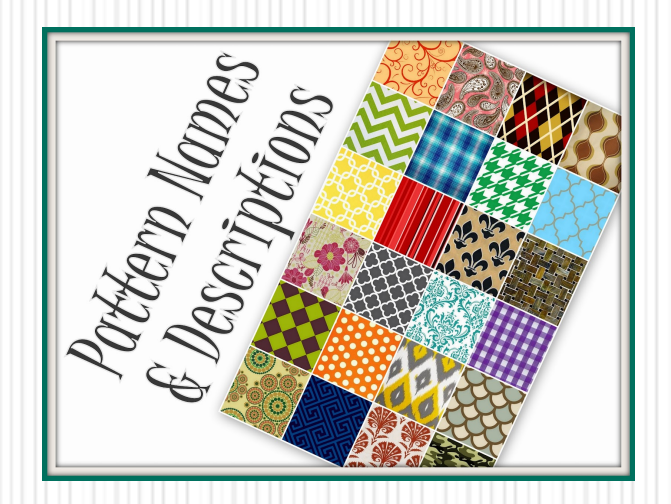

### Patron de Structure

### Patron Composite

- Un objet *Composite* est composé d'autres objets
	- Qui peuvent eux-mêmes être composé, ou des objets atomiques
	- Permet de créer une arborescence d'éléments
	- Les traitements s'effectuent sur les objets, indépendamment du fait qu'ils soient Composé ou Atomique
- *Opération()* est appelée « de façon récursive » sur chaque feuille composant les agrégats
	- Utilise un itérateur, par ex. pour calculer le prix de l'objet global à partir du prix de chaque composant
- On pourrait ajouter une méthode *getEnfant()* dans un Composite, qui retourne :
	- Un container des enfants
	- Un itérateur sur la racine, etc.

### **Pattern Composite**

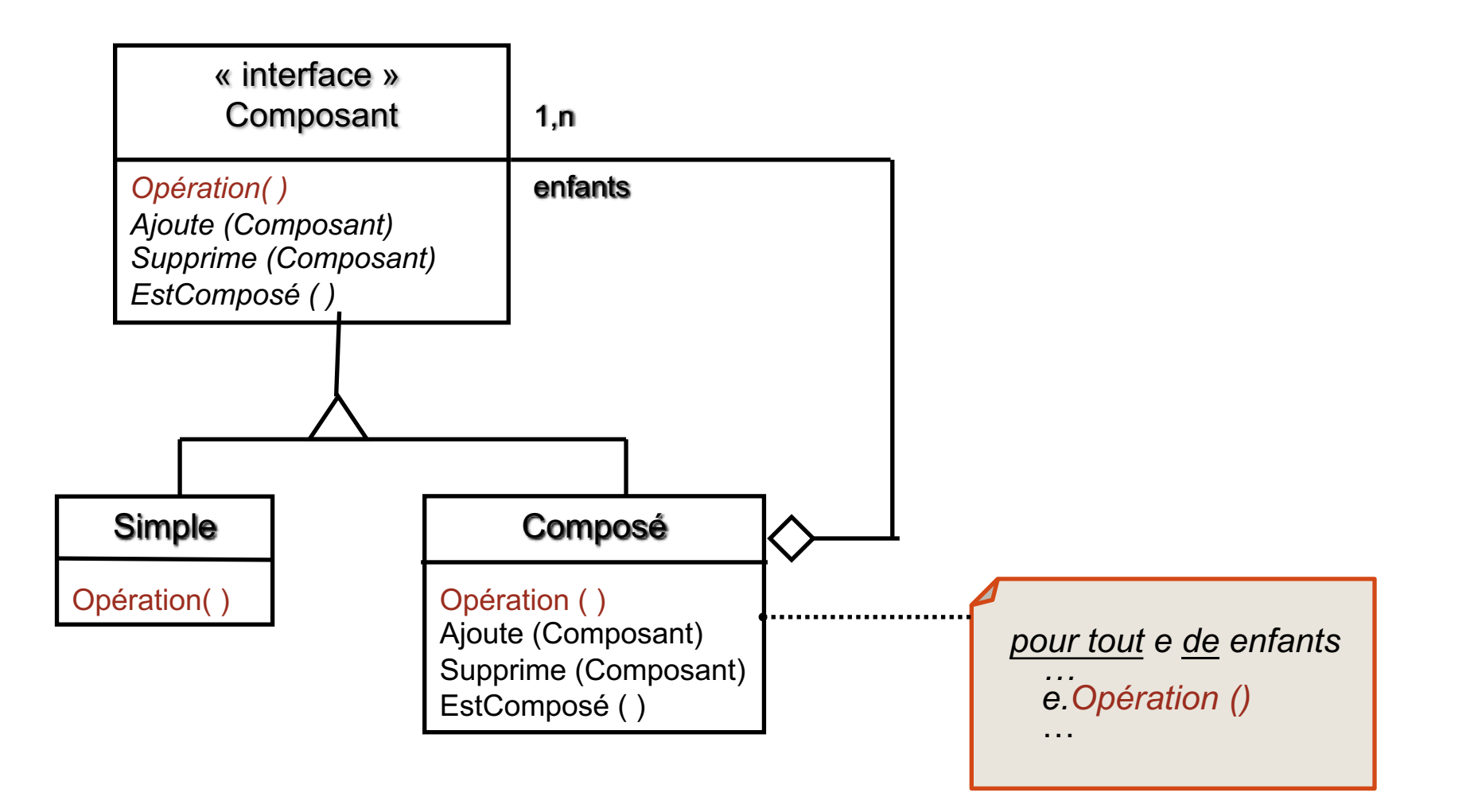

46

### Exemple : expression arithmétique

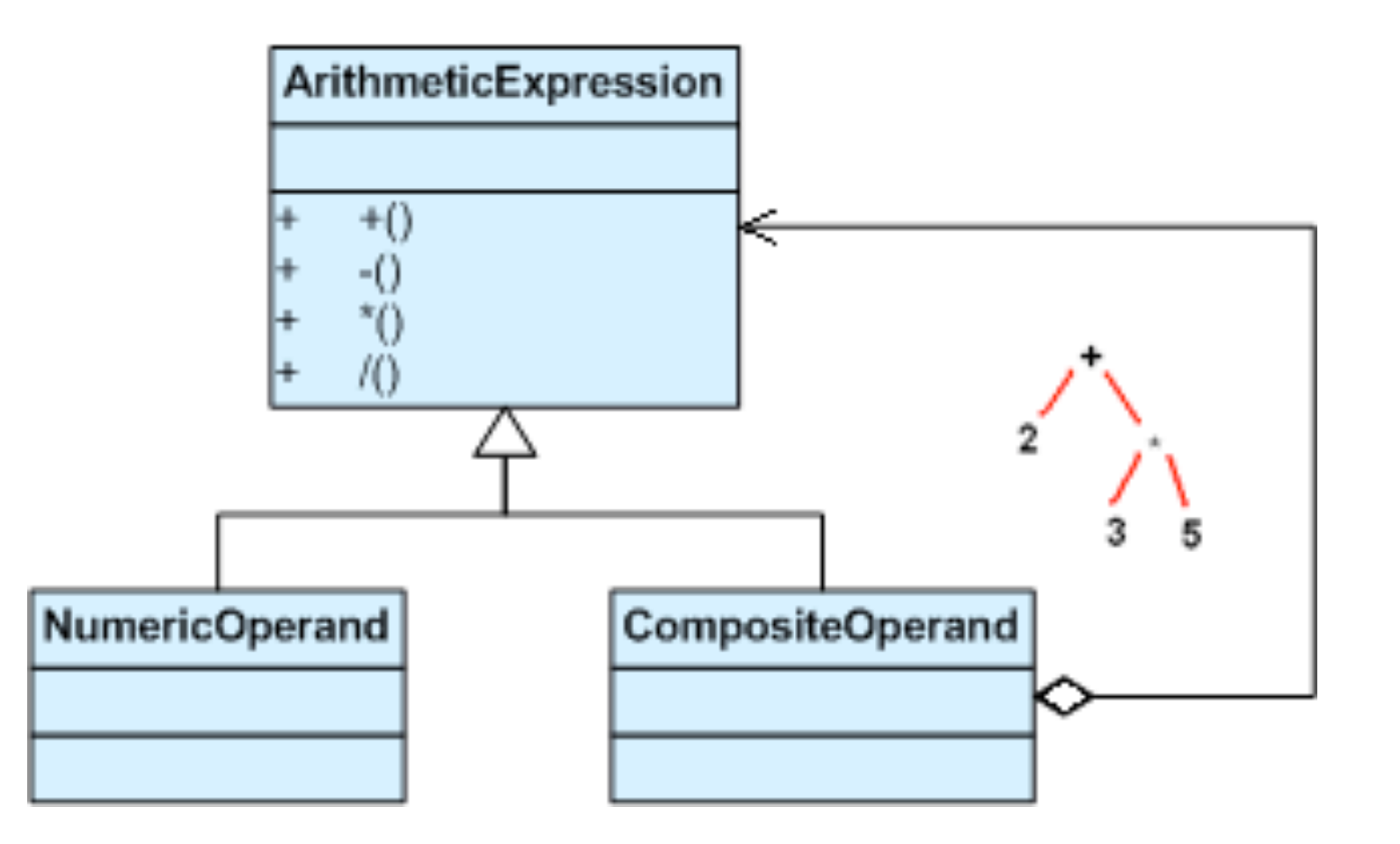

47

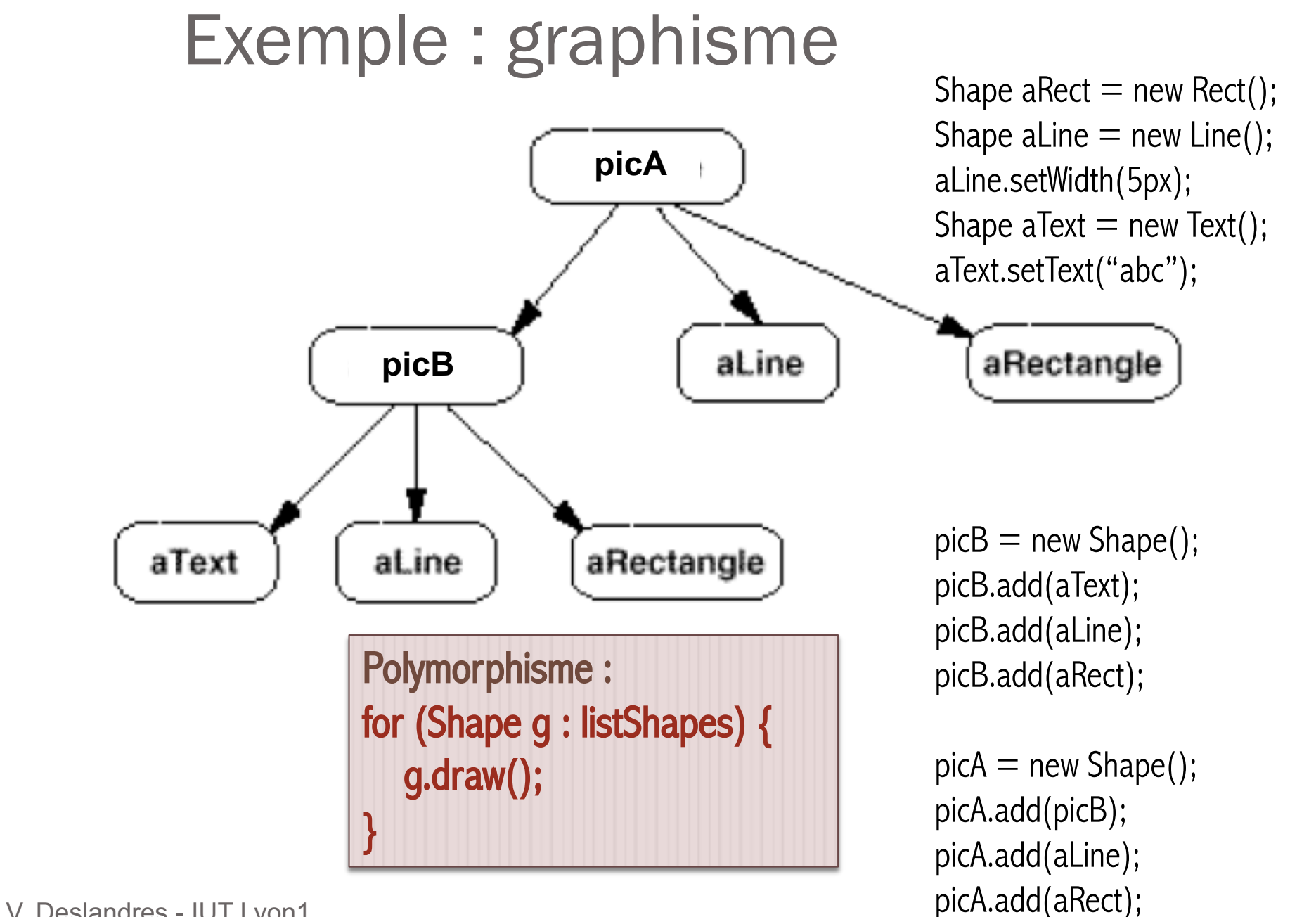

### Le pattern TemplateMethod

U.

**Pattern comportemental** à portée de Classe

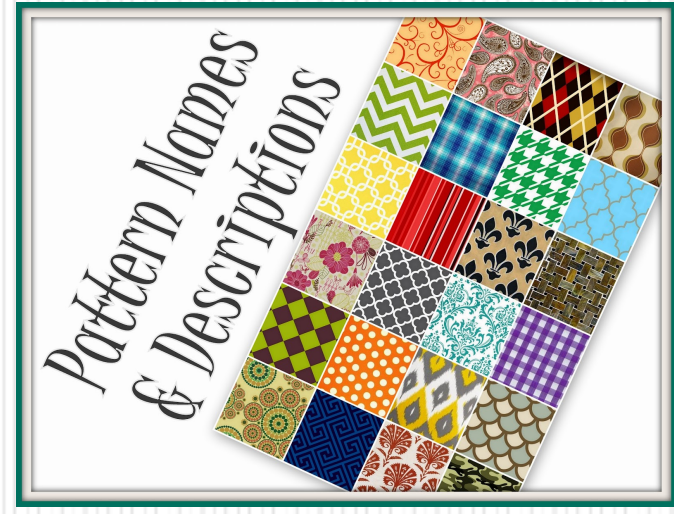

### Fonctionnement et structure

- Une classe de base définit un algorithme (appelé *template method*) qui est composé de différentes étapes (= une succession de méthodes), certaines communes, d'autres spécifiques.
	- Des sous-classes définissent les méthodes spécifiques.
- Le client appelle la bonne version de la méthode ou peut recréer une sous-classe avec une nouvelle version (OCP)
- $\rightarrow$  Les Frameworks utilisent beaucoup le DP Template Method.

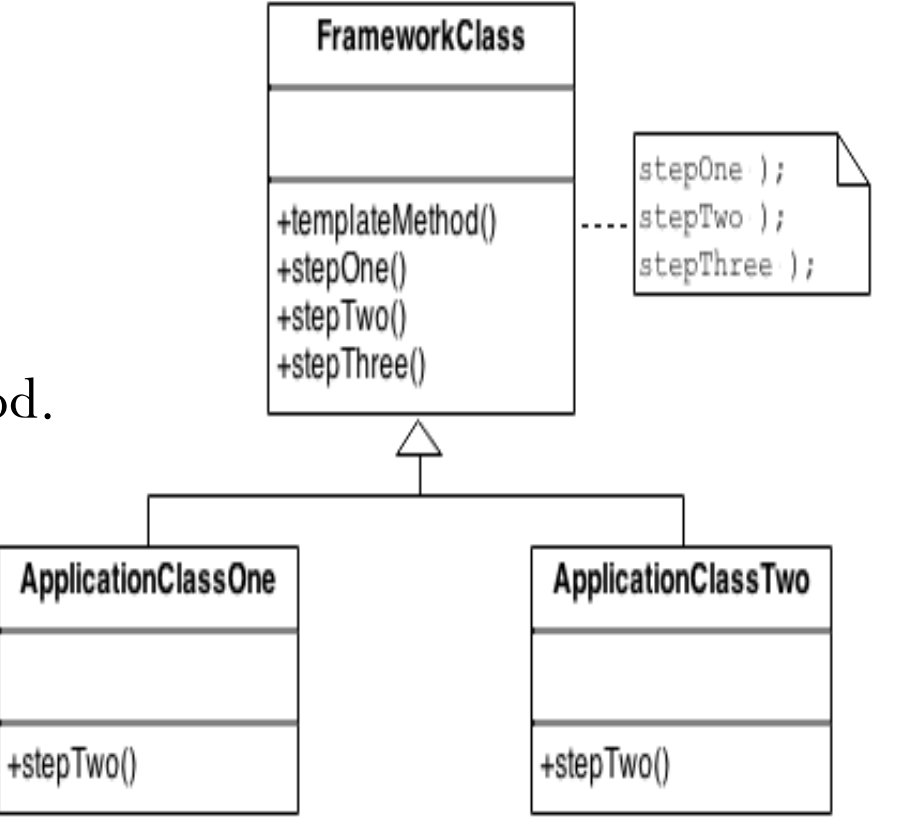

 $\bullet$ 

### Exemple : calcul de montants TTC

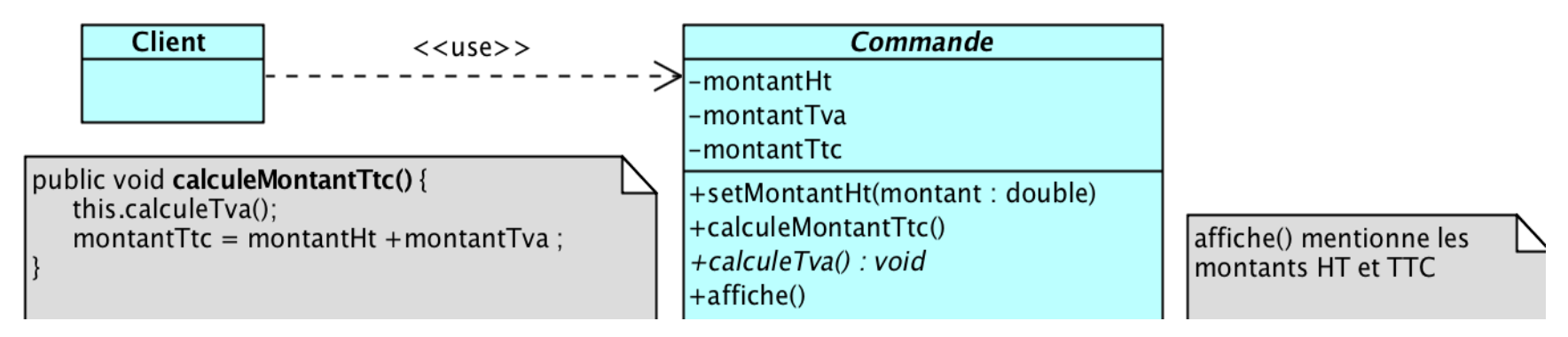

*Ici this fera appelle à la « bonne » implémentation (celle de la sous-classe instanciée)*

*La templateMethod ici est :*

- *setMontantHt()*
- *calculeMontantTtc()*
- *affiche()*

*L'implémentation des méthodes communes à toutes les sous-classes sont écrites dans la classe de base*

 $\frac{4}{1}$ 

### Exemple : calcul de montants TTC

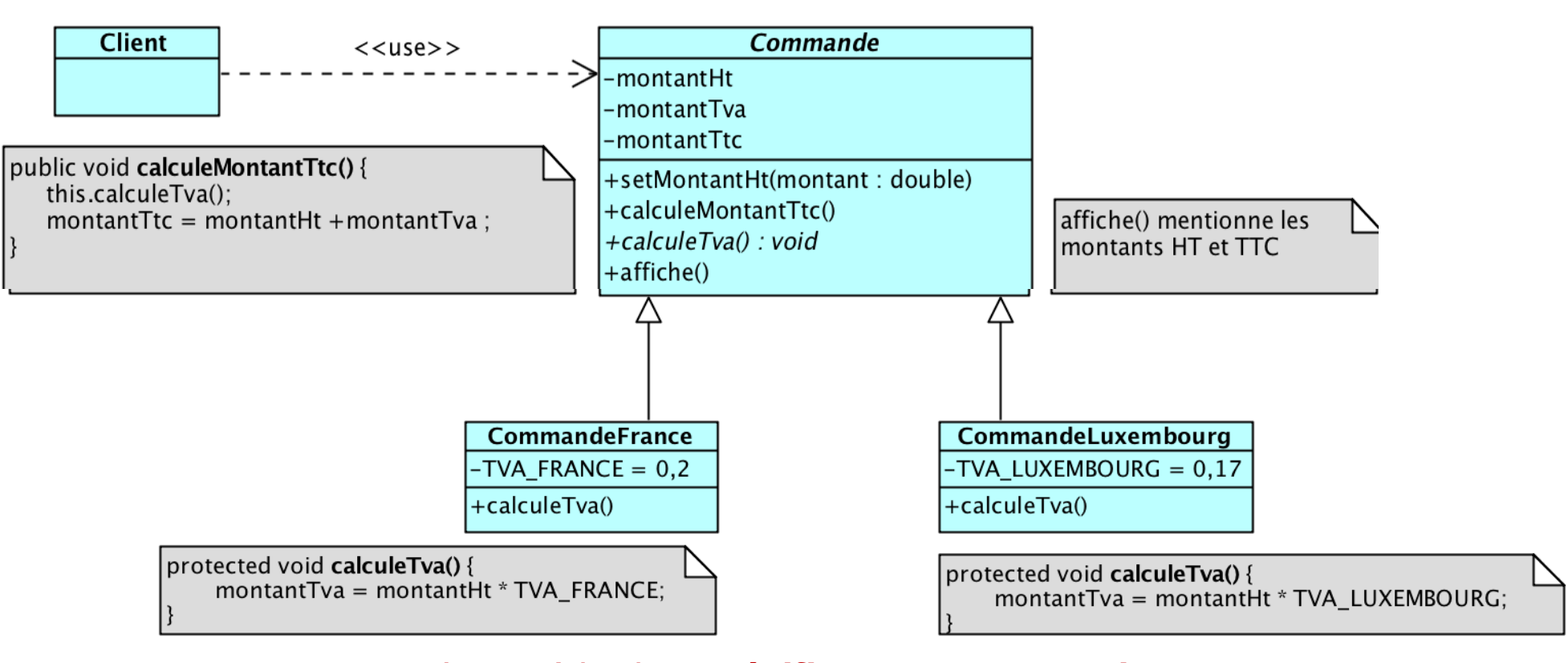

*Les méthodes spécifiques aux sous-classes sont abstraites ici et implémentées dans les* 

*sous-classes*

<u>ዓ</u>

### TemplateMethod vs. d'autres patterns

- **Strategy** ressemble à **Template Method**, mais :
	- **Template Method** utilise *l'héritage* pour la part variable de l'algorithme alors que **Strategy** utilise la *délégation* pour des versions entières d'algorithmes ;
	- **Strategy** modifie la logique des objets individuels. **Template Method** modifie la logique de **toute une classe**.
- **Factory Method** est une spécialisation de **Template Method**.

<u>م</u>

### Conclusion

<span id="page-53-0"></span>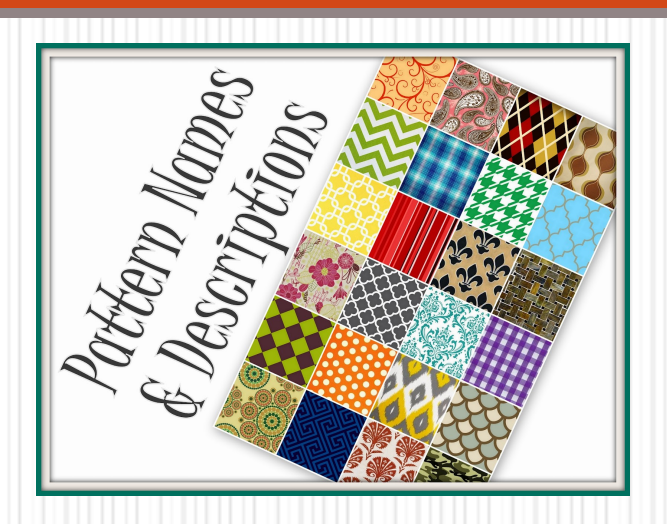

### Sur les Design Patterns

### Conclusion sur les DP

- Les Design Patterns fournissent un **outil puissant :**
	- **d'abstraction** des problèmes rendant le code facile à faire évoluer (ce qui augmente significativement la durée de vie du projet) ;
	- de documentation de **savoir-faire**;
	- de **nommage de concepts** universellement utilisés;
	- de **réutilisation** dans les projets.

### **Points négatifs**

- *Complexification* du code car ils augmentent le nbre de classes ;
- L'utilisation du polymorphisme propre aux design patterns *pénalisent les performances*  en terme d'exécution, de mémoire et de compilation.